# Building a Cloud Infrastructure to Deploy Microservices as MicroVM Toro Guests

[www.torokernel.io](http://www.torokernel.io/)

Matias Vara Larsen [matiasevara@gmail.com](mailto:matiasevara@gmail.com)

### What are microservices?

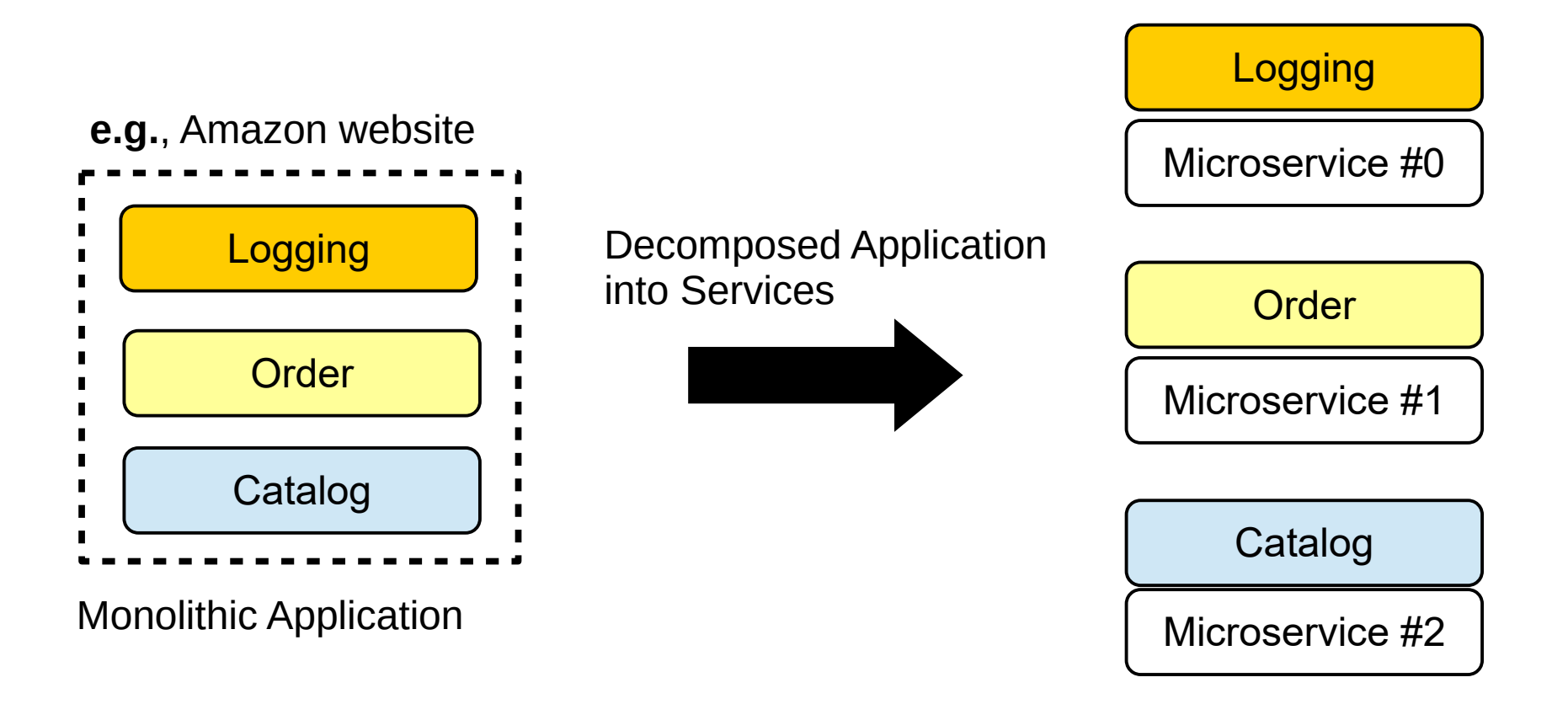

### How are microservices deployed?

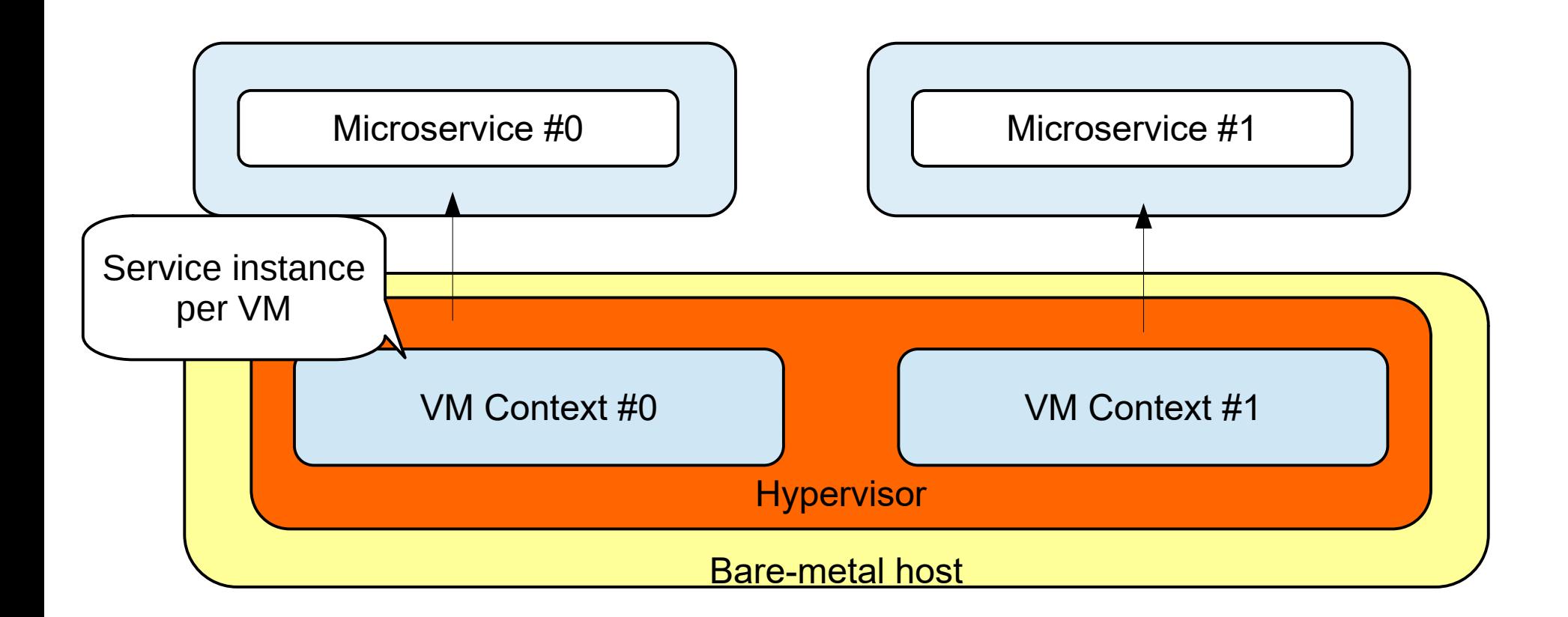

### How are microservices deployed?

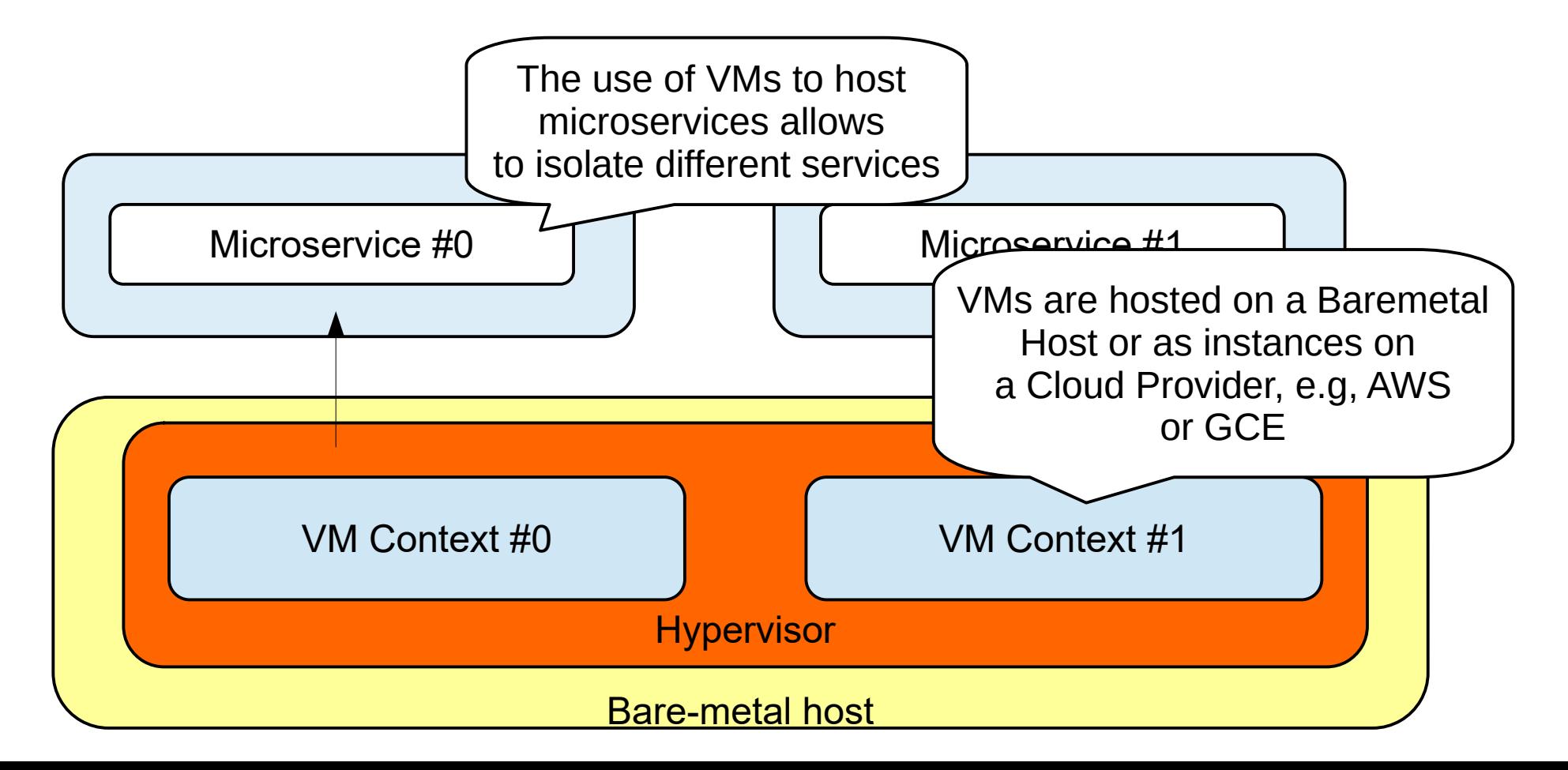

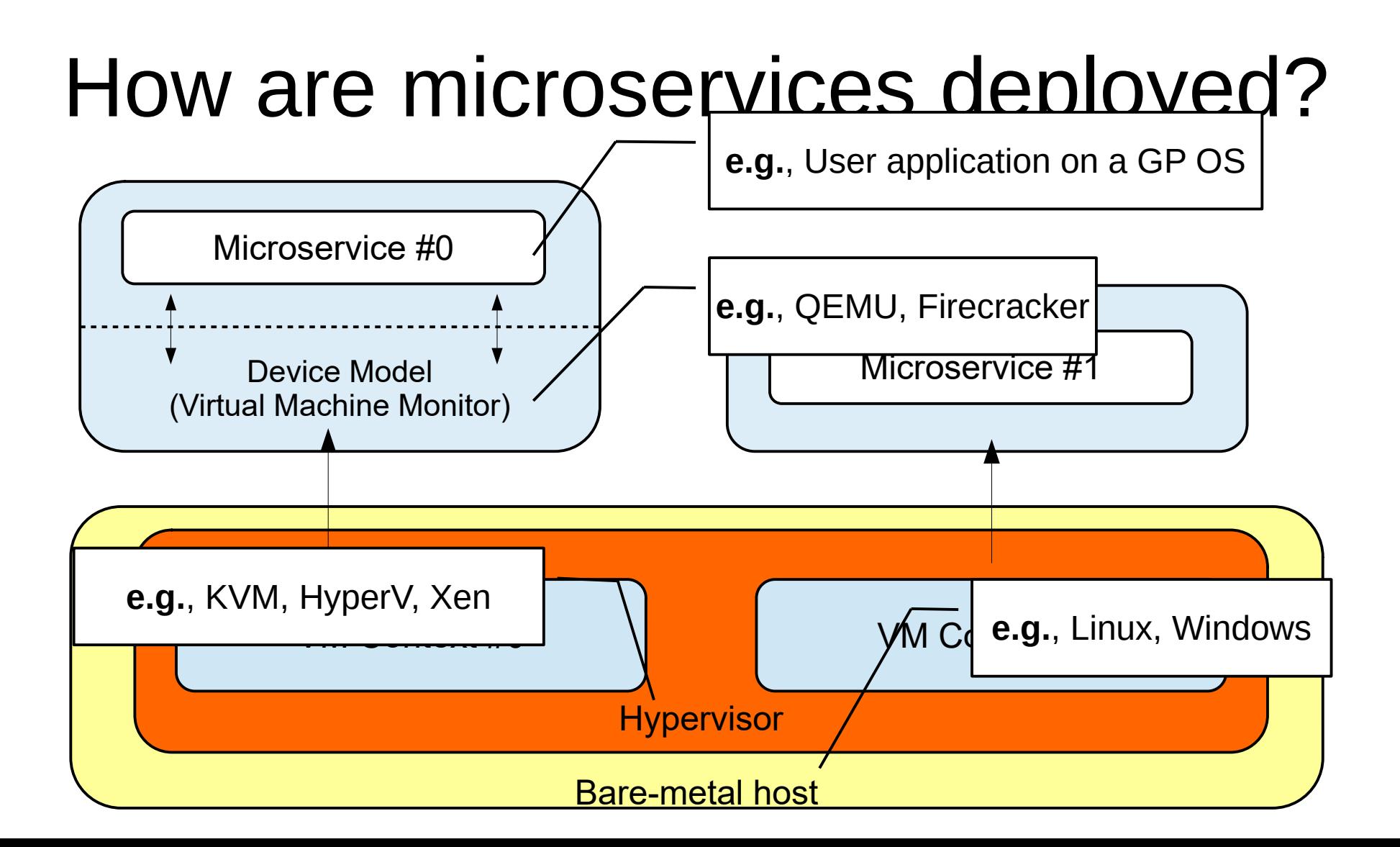

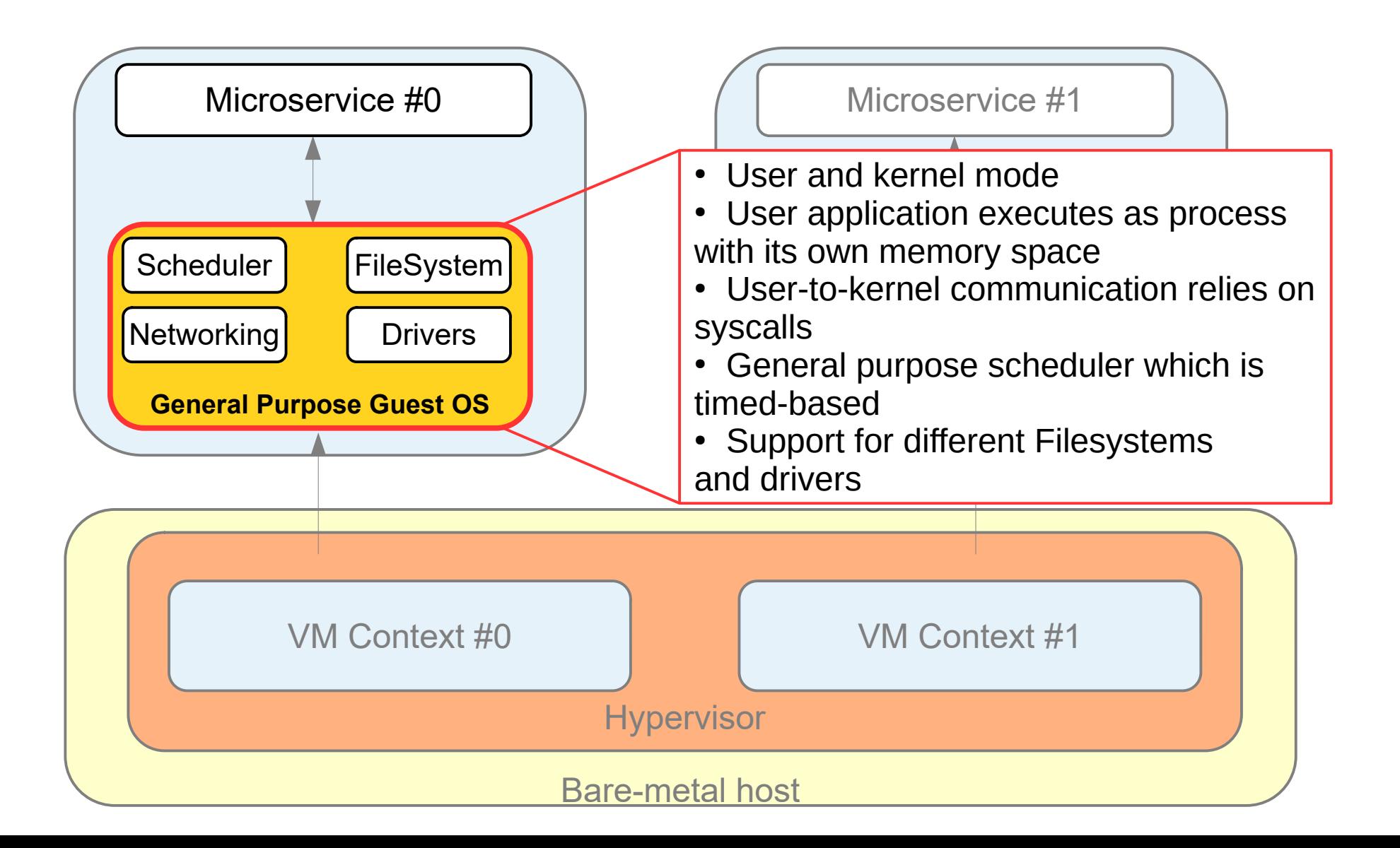

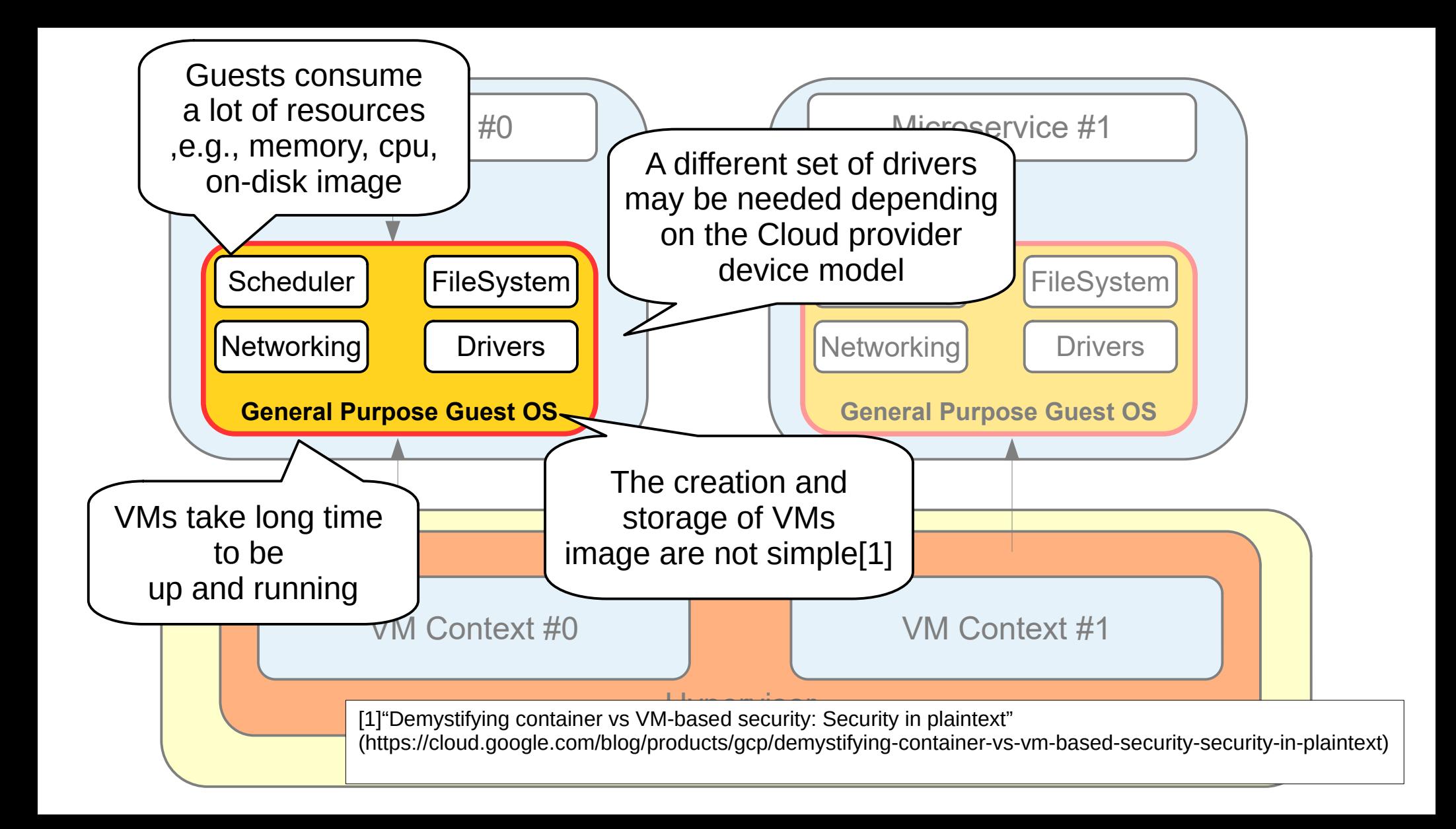

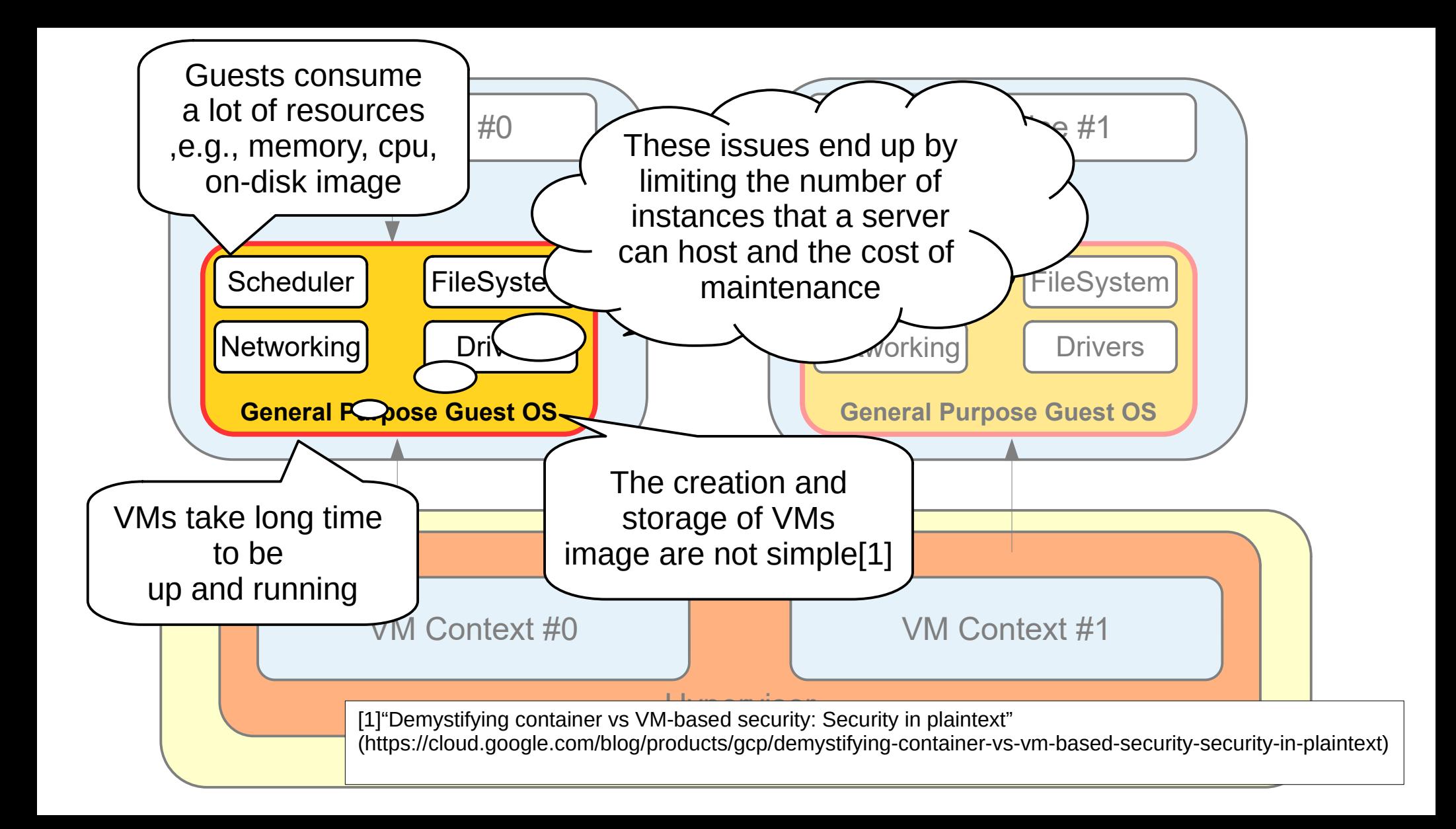

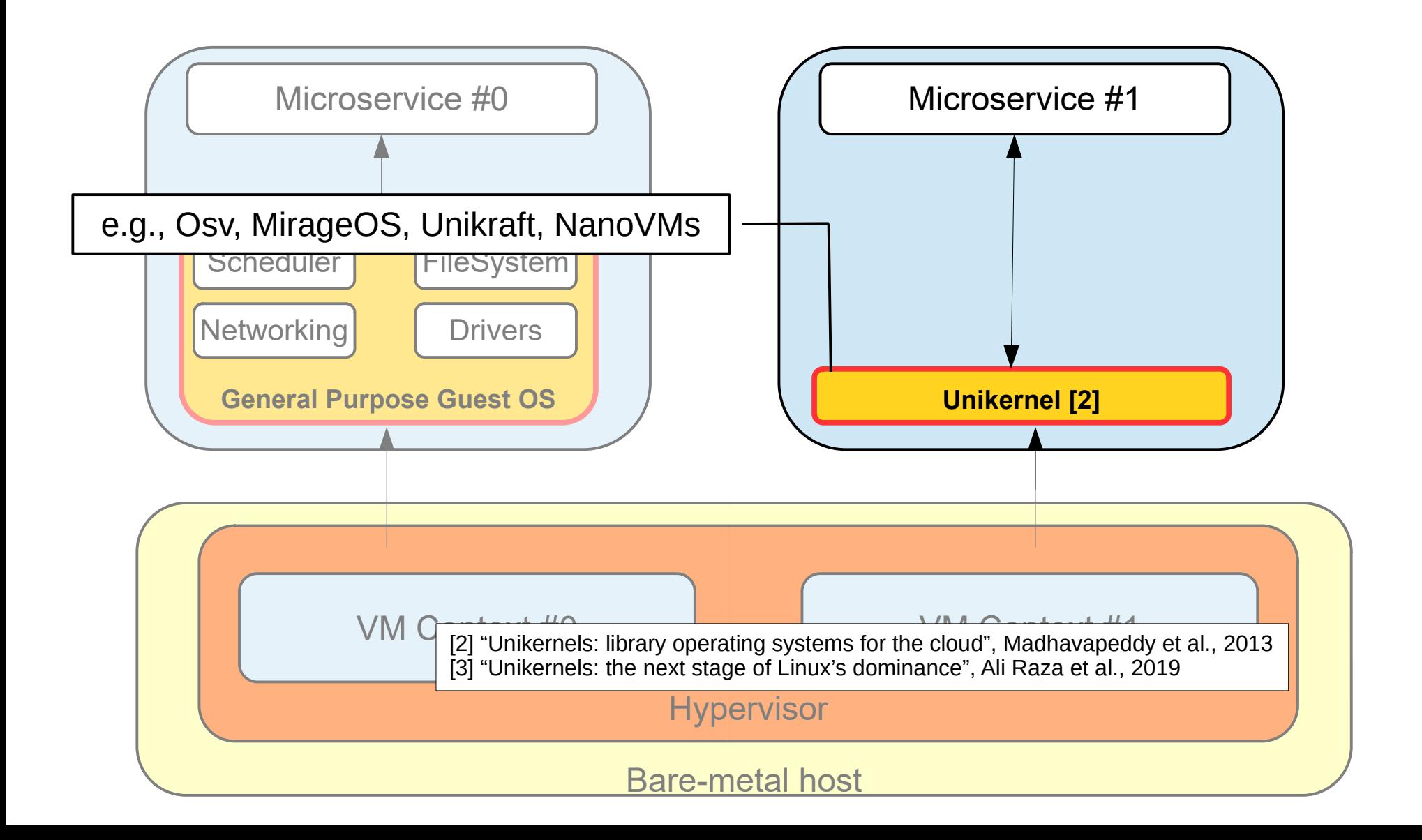

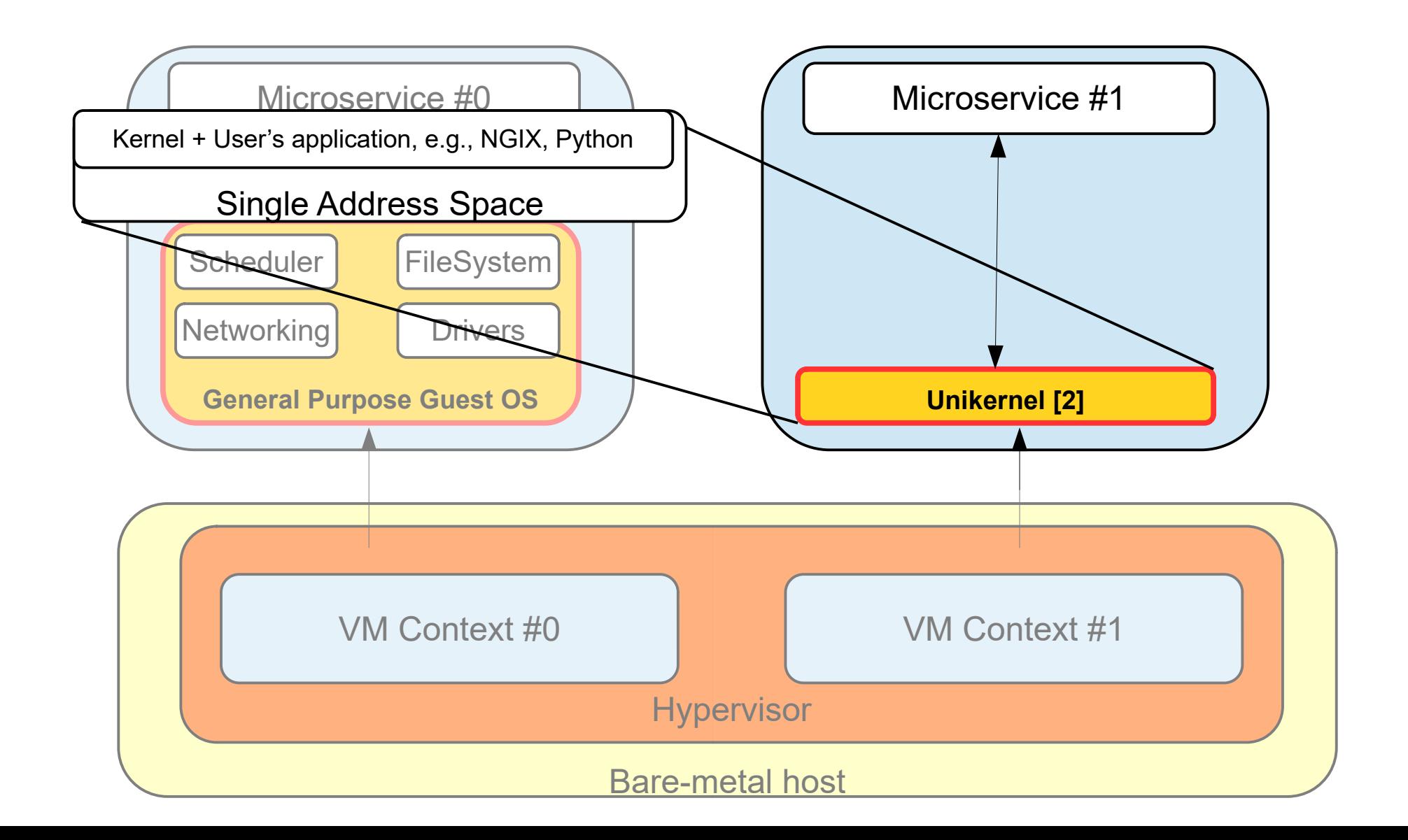

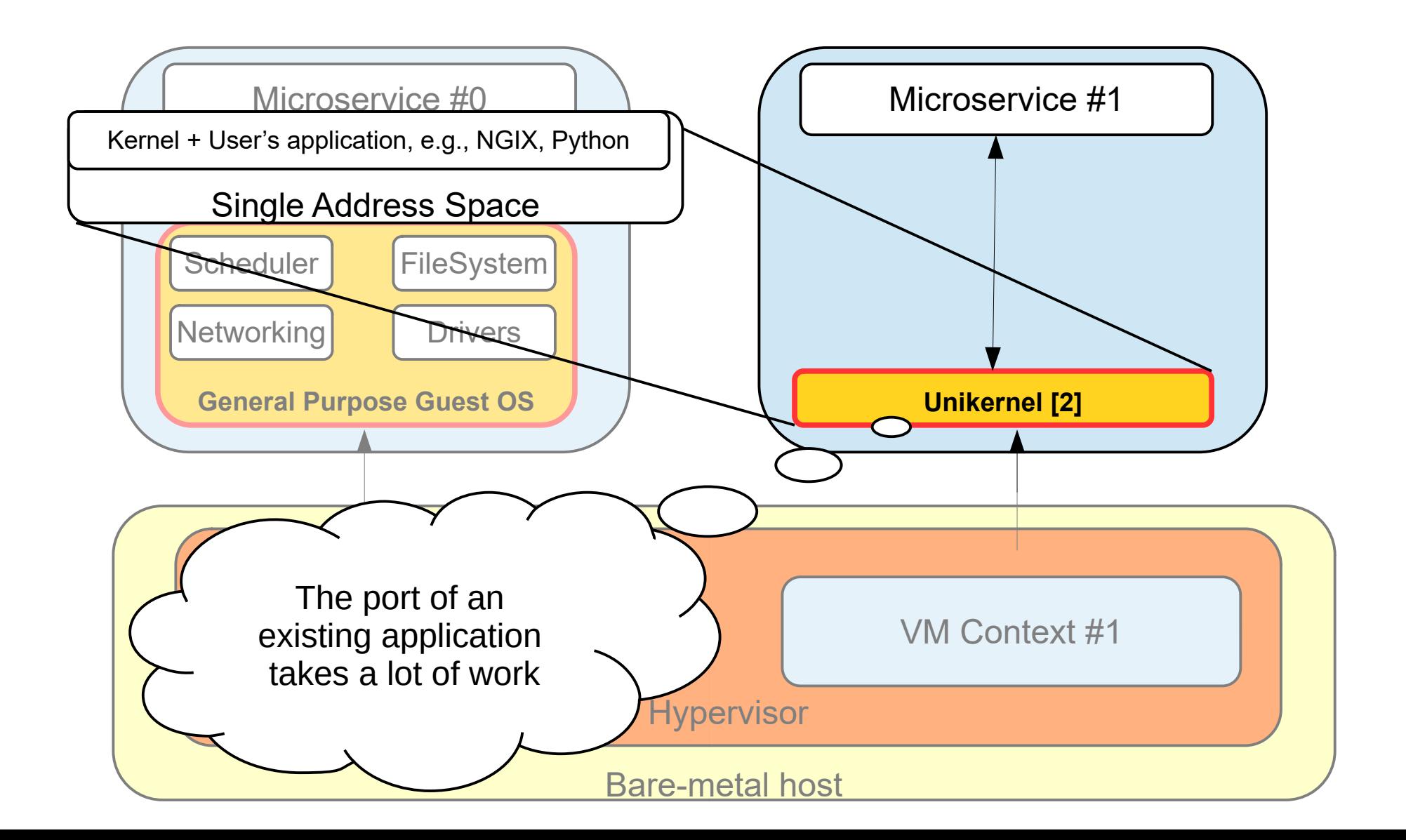

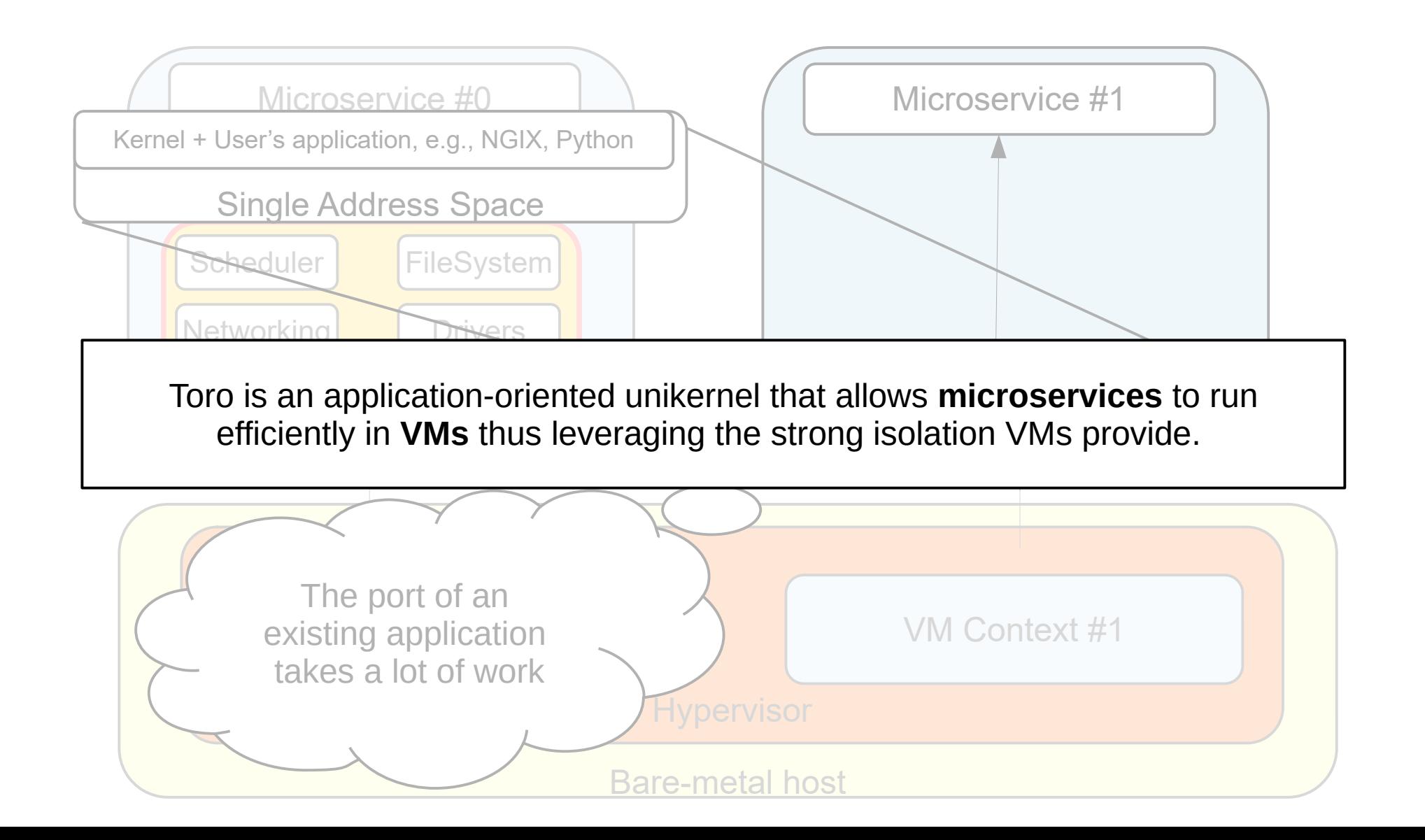

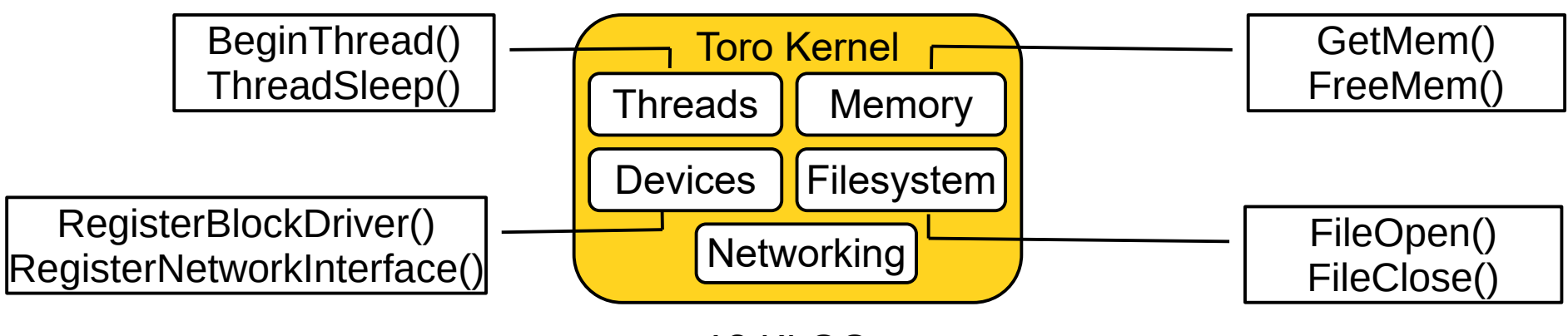

 $\sim$  18 KLOC

Toro is an embedded kernel including five units:

- Process
- Memory
- Filesystem
- Networking
- Devices, e.g., Block Device, Network Device

Each unit provides minimalist APIs accessible from the embedded application

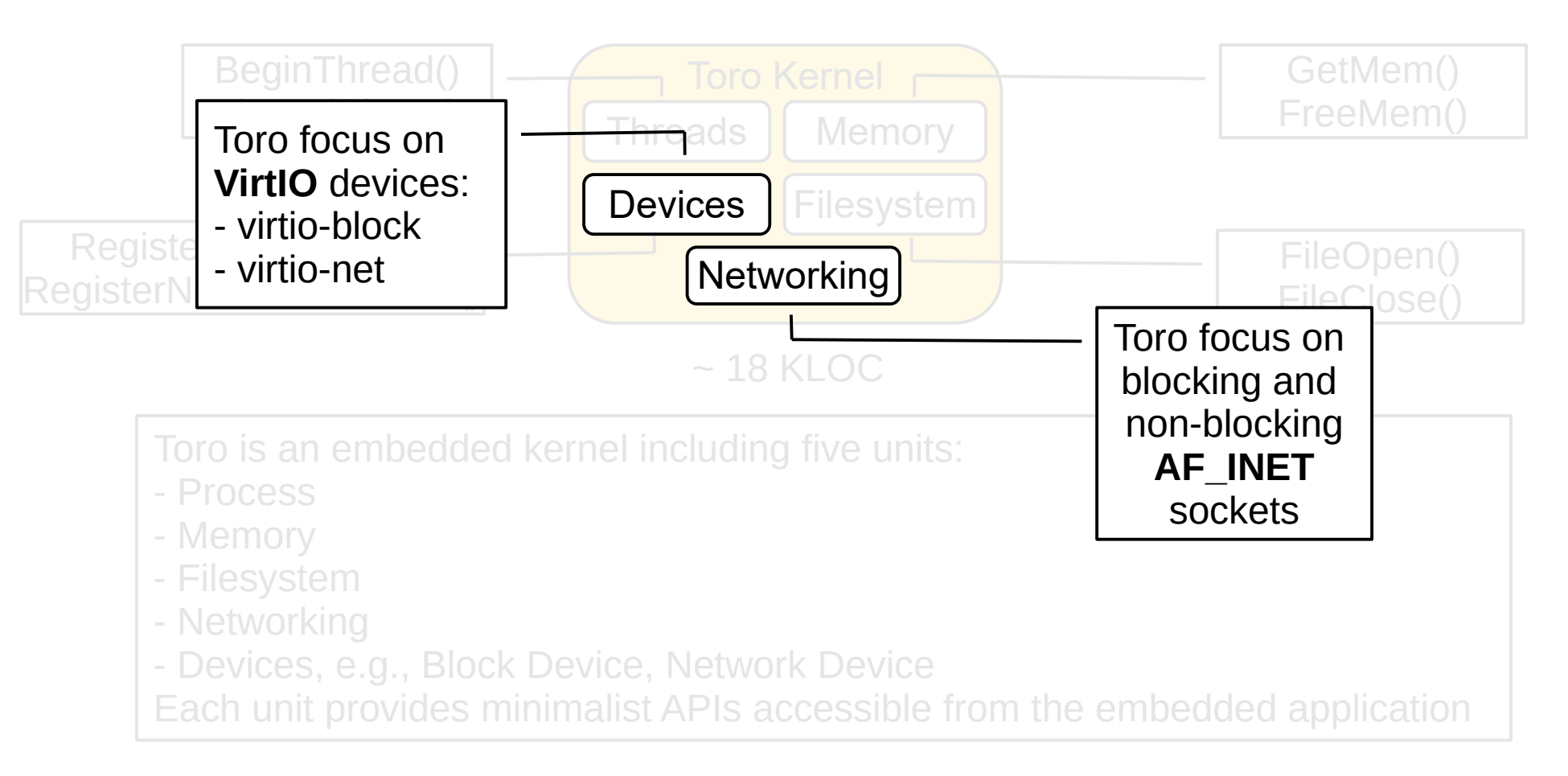

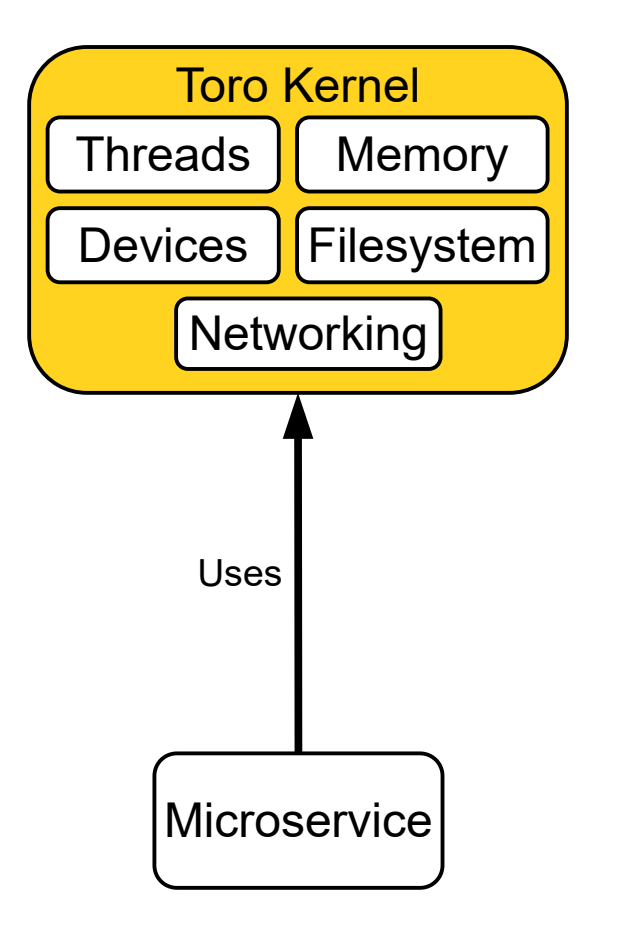

- User application and kernel units are compiled in a single binary
- The application includes only the component required

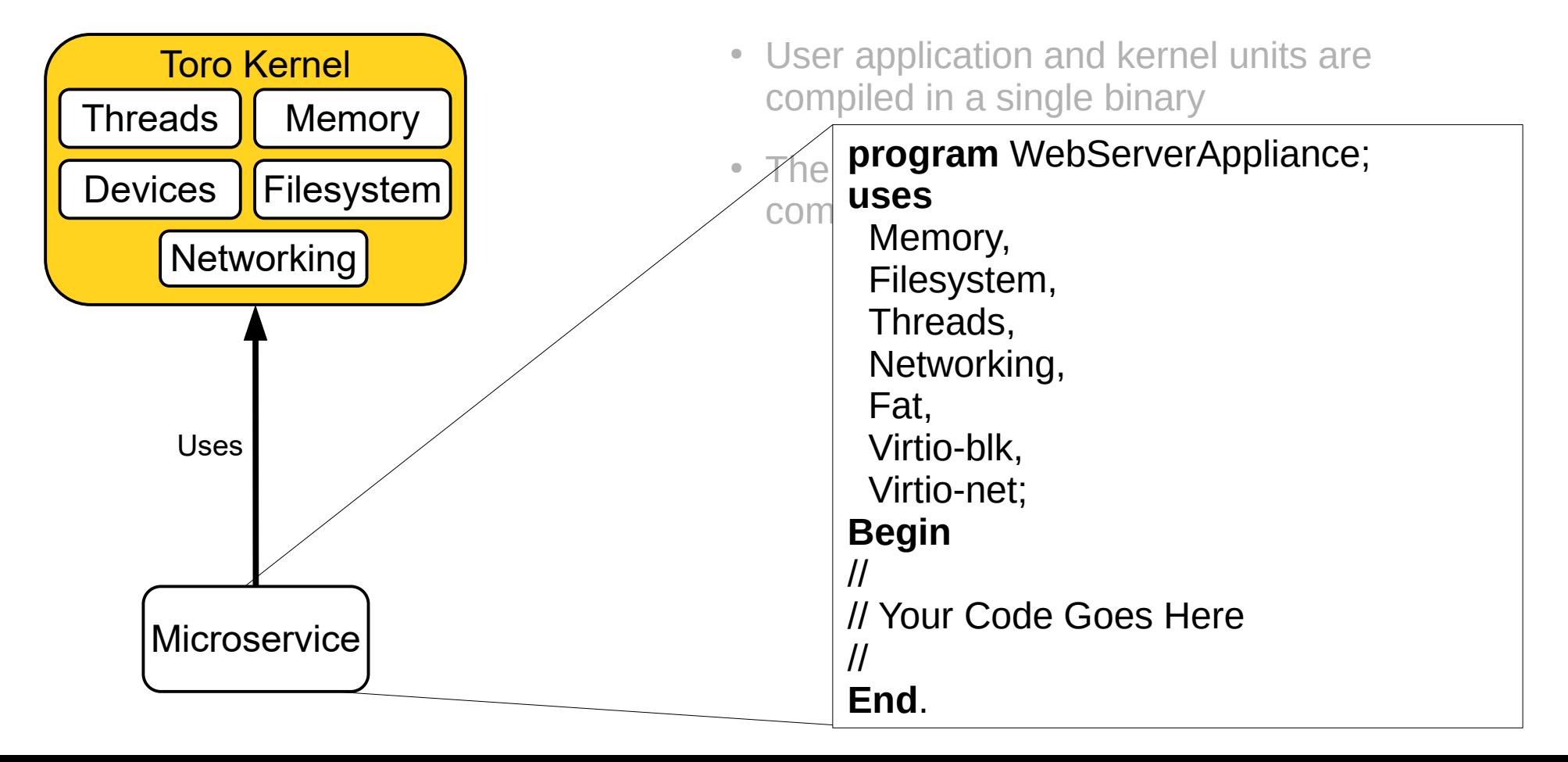

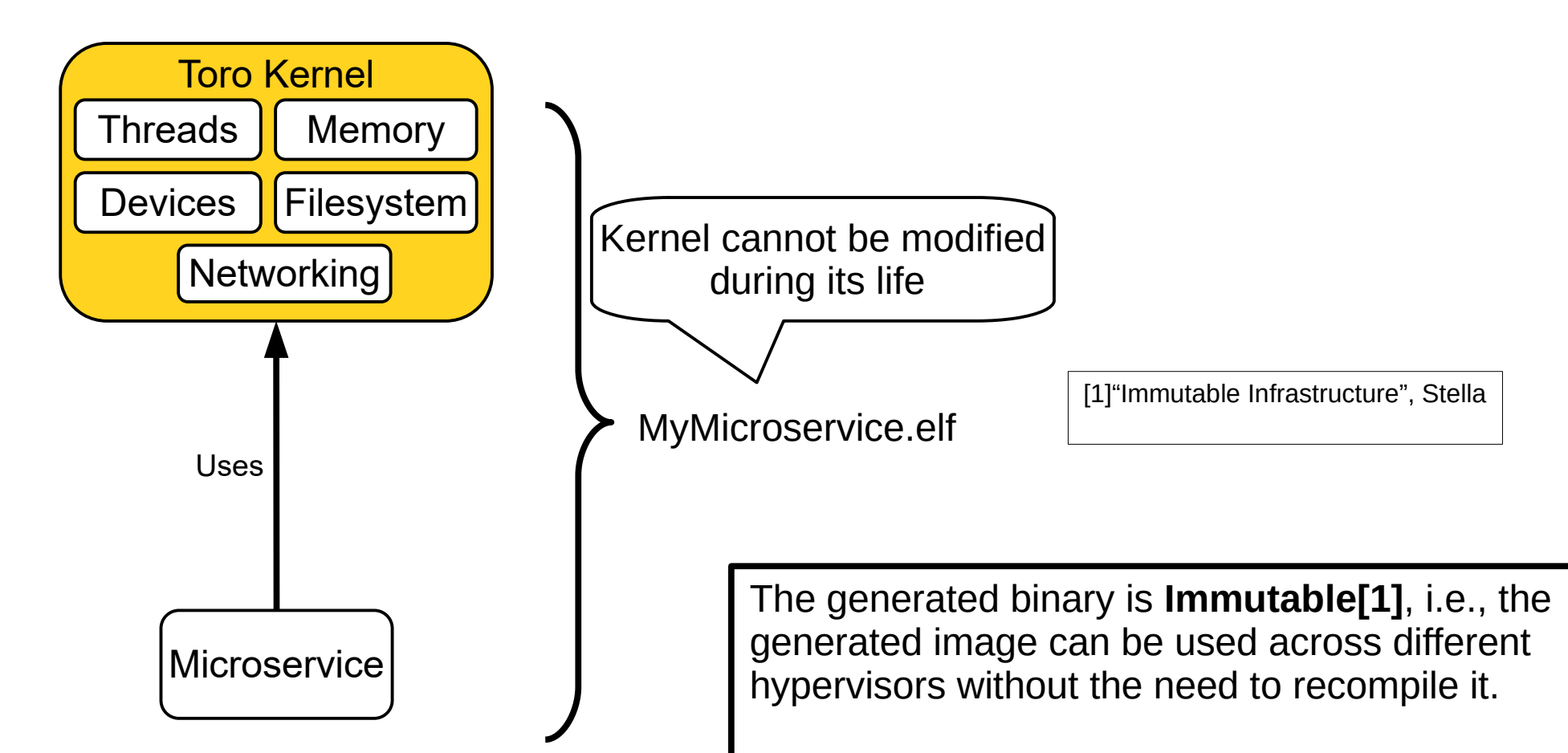

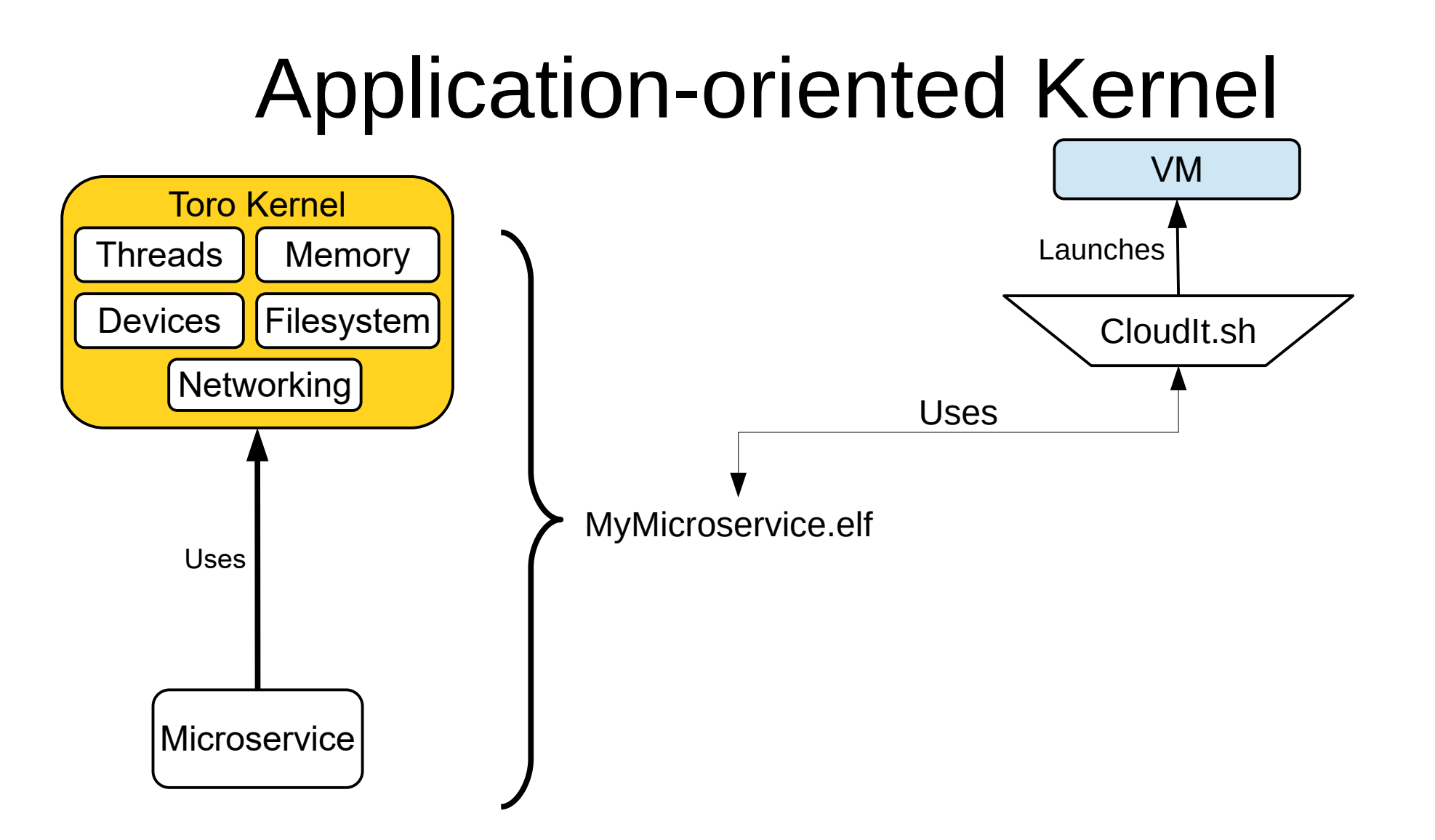

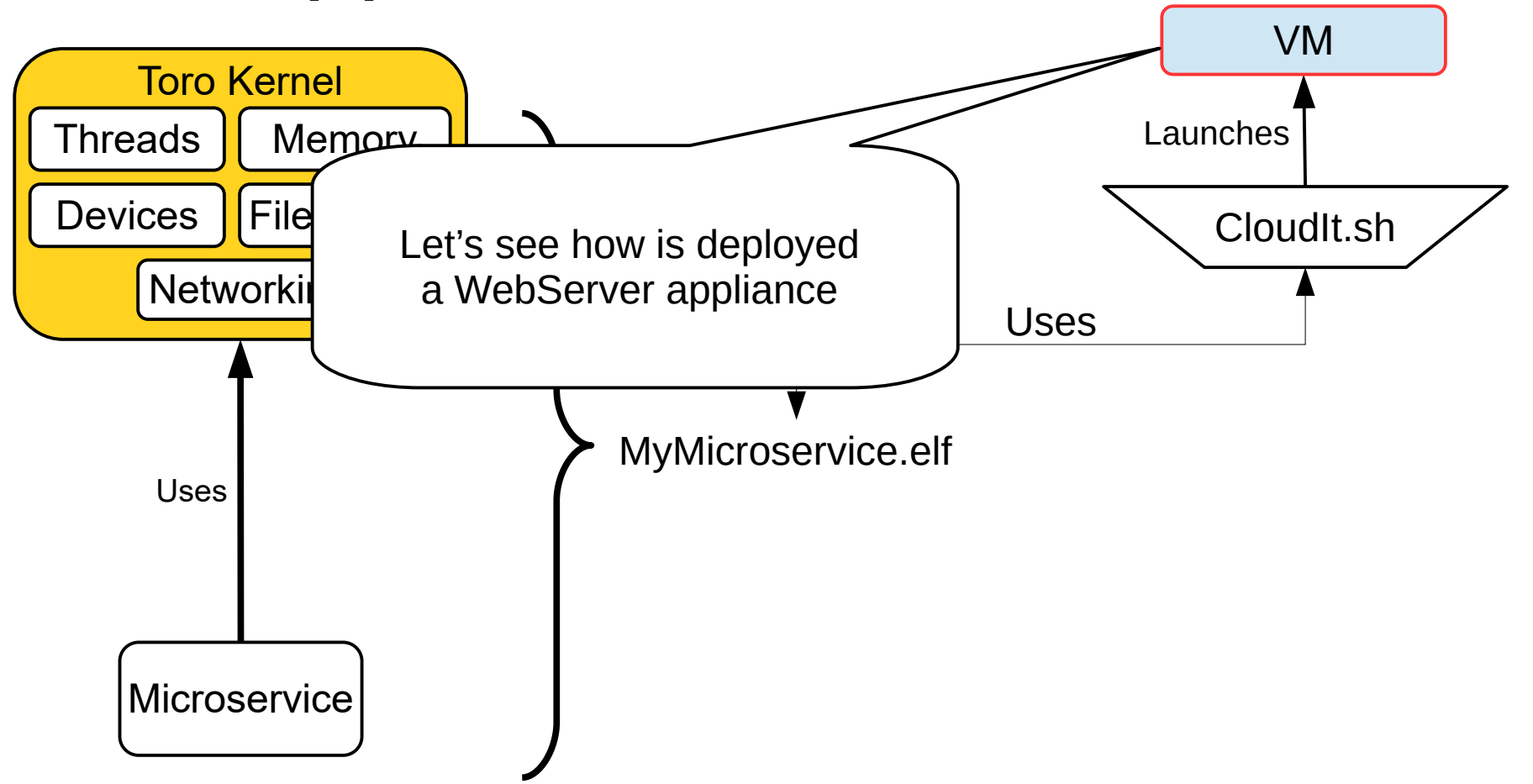

## The WebServer Appliance

- Simple microservice that serves files by using the HTTP protocol
	- Find it at <https://github.com/torokernel/torokernel> among other examples
	- This appliance is used to host Toro's website ([http://www.torokernel.io](http://www.torokernel.io/) and click on "View on Toro")

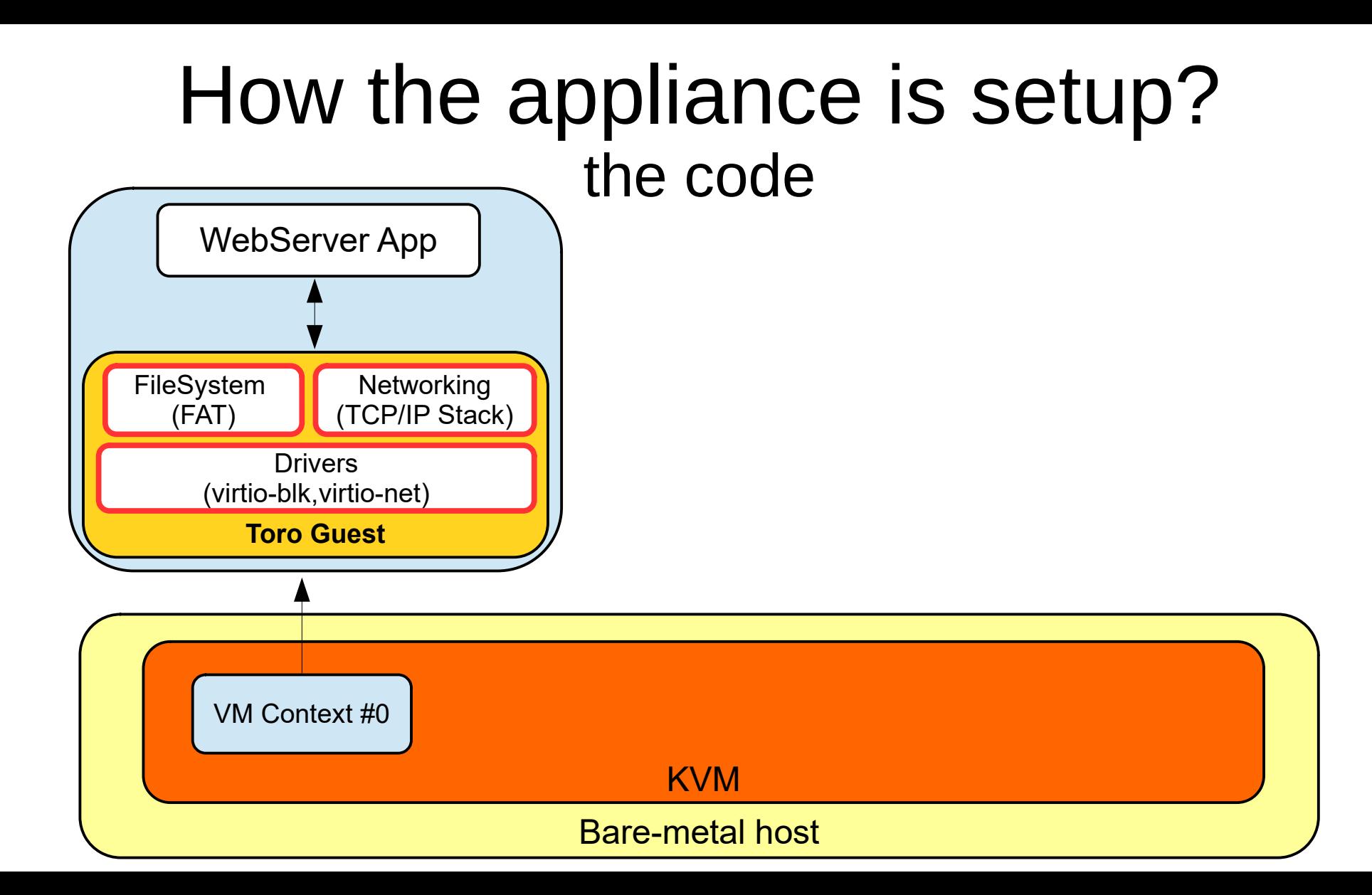

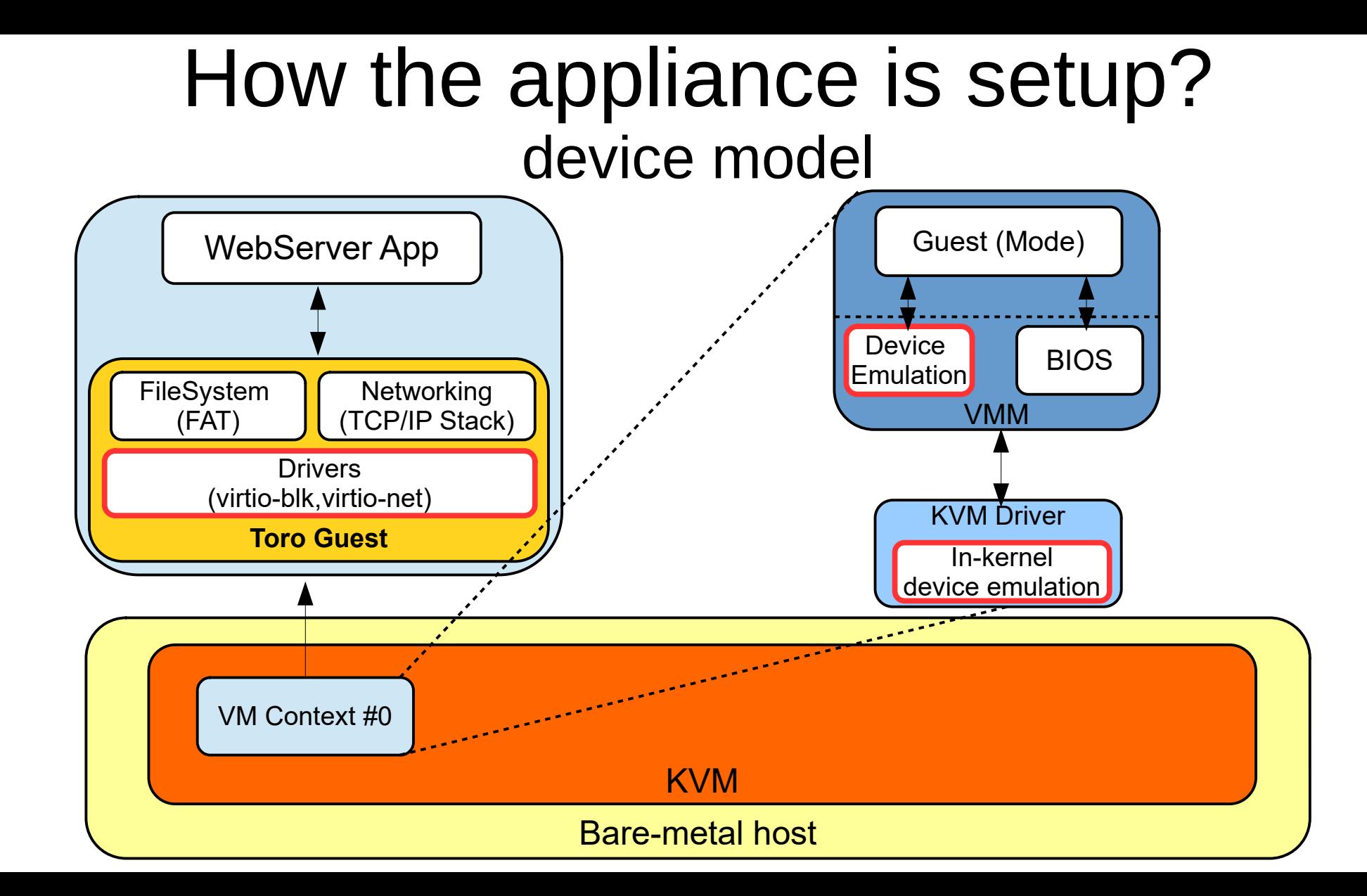

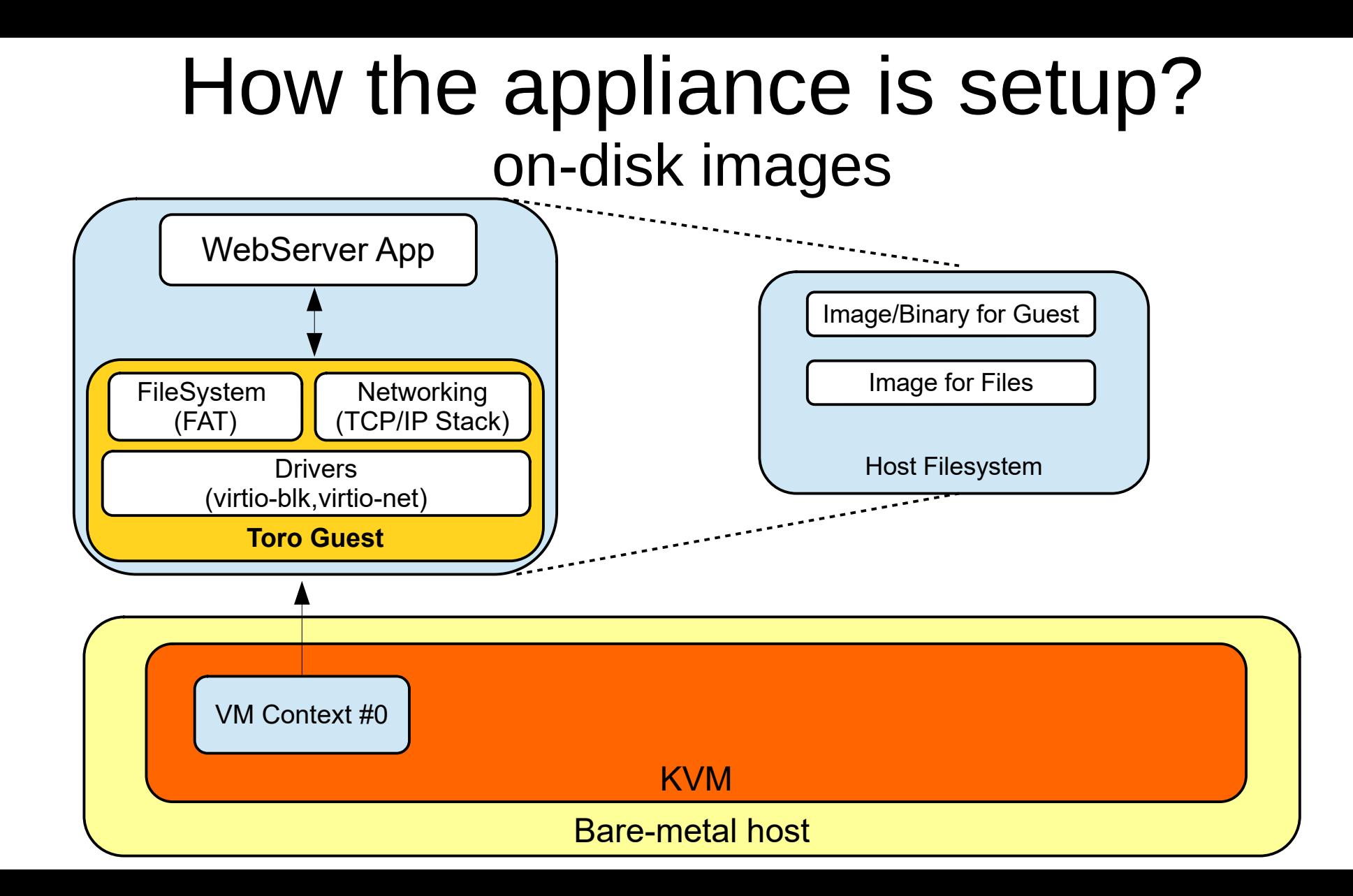

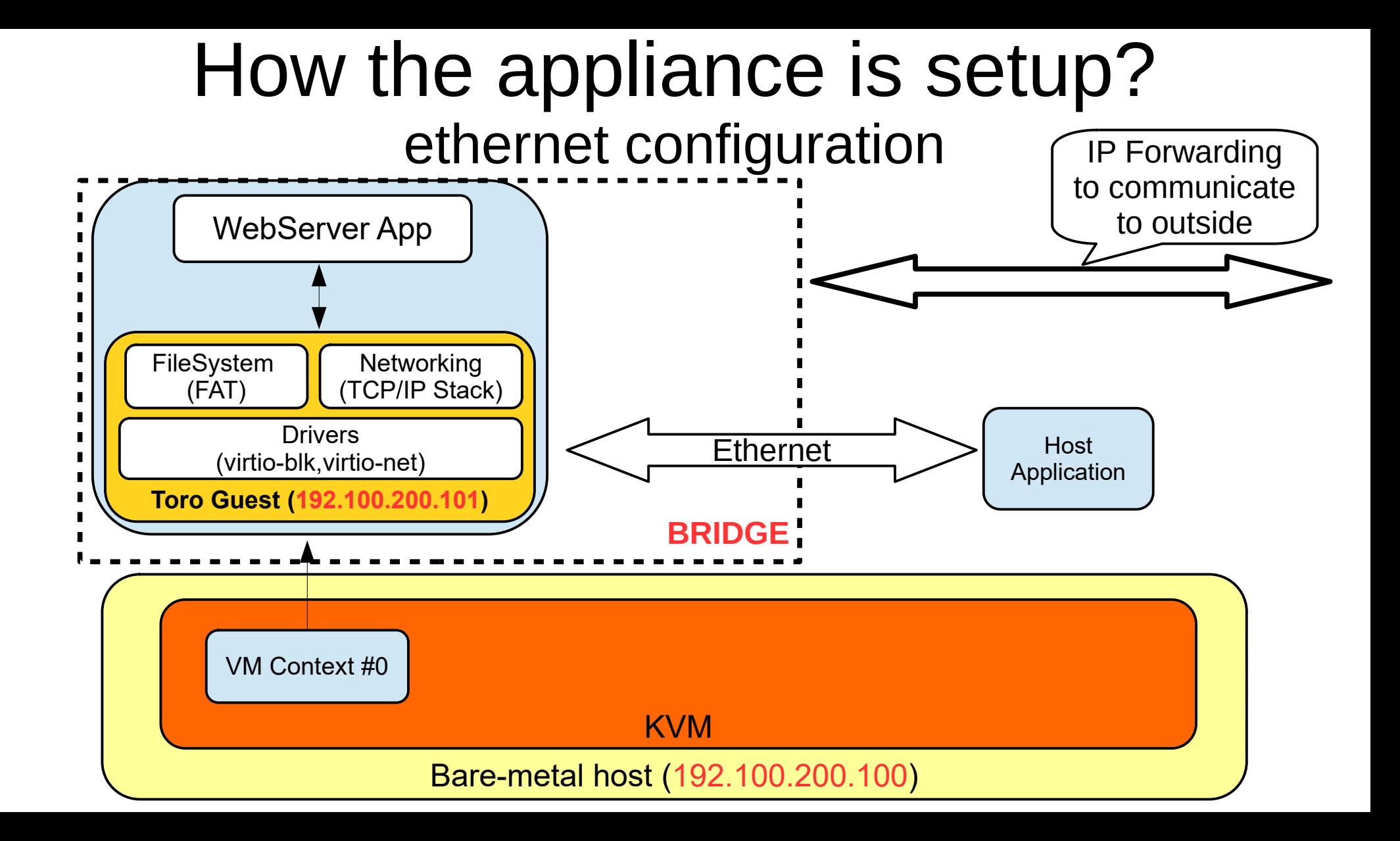

#### The Static WebServer drawbacks

- Disk images consume memory and on-disk space, e.g., each guest has its own image
- Disk images have to be distributed in all the nodes
- The use of a TCP/IP stack requires configurations, e.g., bridge, an IP per guest, guest drivers, devices
- The use of more devices increases the attack surface
- Sharing of files between guests and host is hard
- Relying on a specific FS is not good for immutable images

#### The Static WebServer drawbacks

- Disk images consume memory and on-disk space, e.g., each guest has its own image
- Disk images have to be distributed in all the nodes
- The use of a TCP/IP stack requires configurations, e.g., bridge, an IP per guest, guest drivers, devices

Can we do it better?!

- The use of more devices increases the attack surface
- Sharing of files between guests and hat is hard
- Relying on a specific FS is not good for imer-

#### The Static WebServer drawbacks

- Disk images consume memory and on-disk space, e.g., each guest has its own image
- Disk images have to be distributed in all the nodes

we propose to use of virtio-is for illesystem, virtio-vsocket for hetworking<br>And micrown as OFMI I machine to simplify toro unikernel's code, reduce attack surfa and ease appliance configuration. Also, we propose to use **CephFS** to provide a ● The use of more devices increases the attack surface distributed FS among VMs.We propose to use of **virtio-fs** for filesystem, **virtio-vsocket** for networking and **microvm as QEMU** machine to simplify toro unikernel's code, reduce attack surface

Can we do it better?!

- Sharing of files between guests and  $\bigcap$
- Relying on a specific FS is not good for imer-

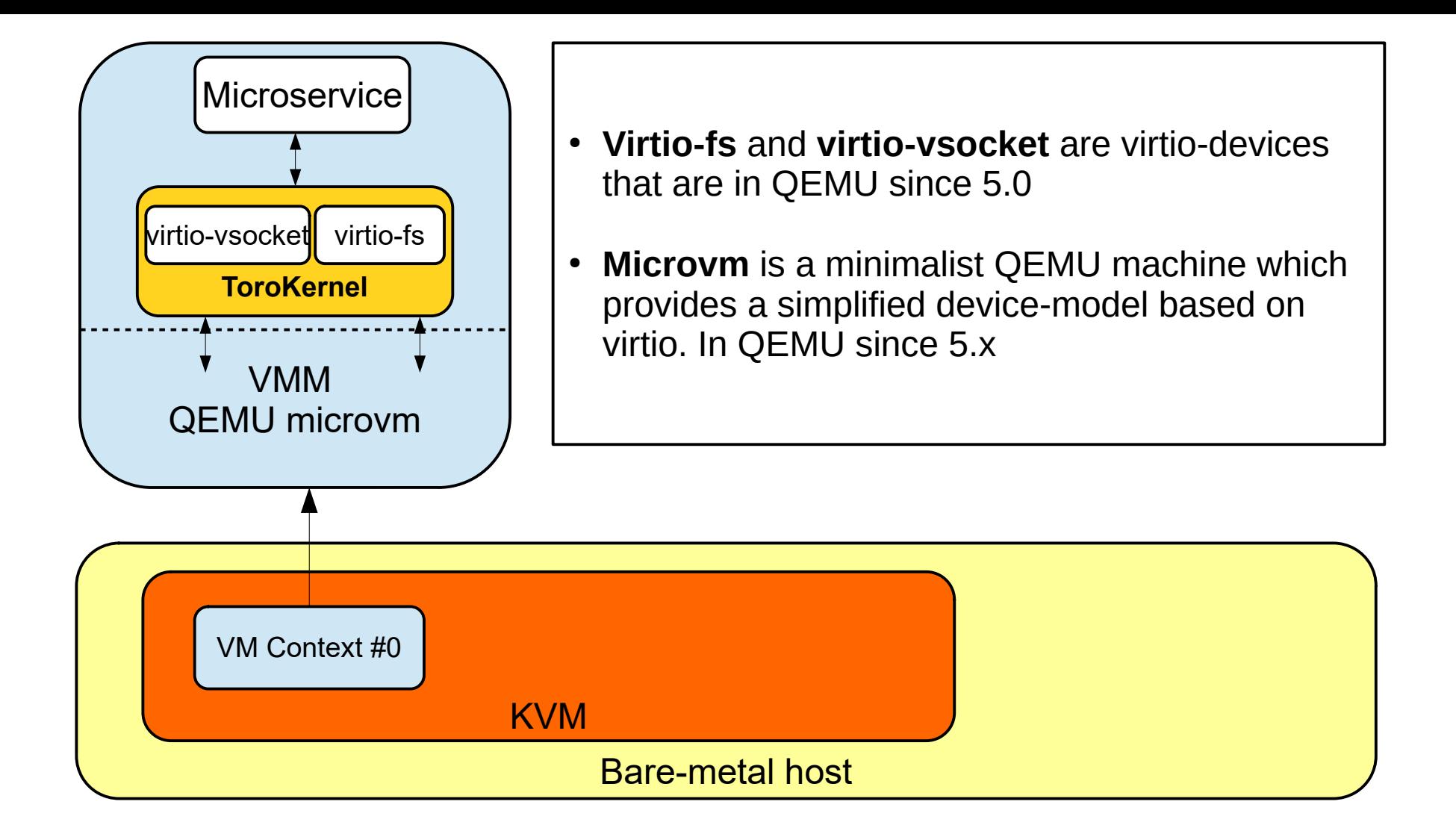

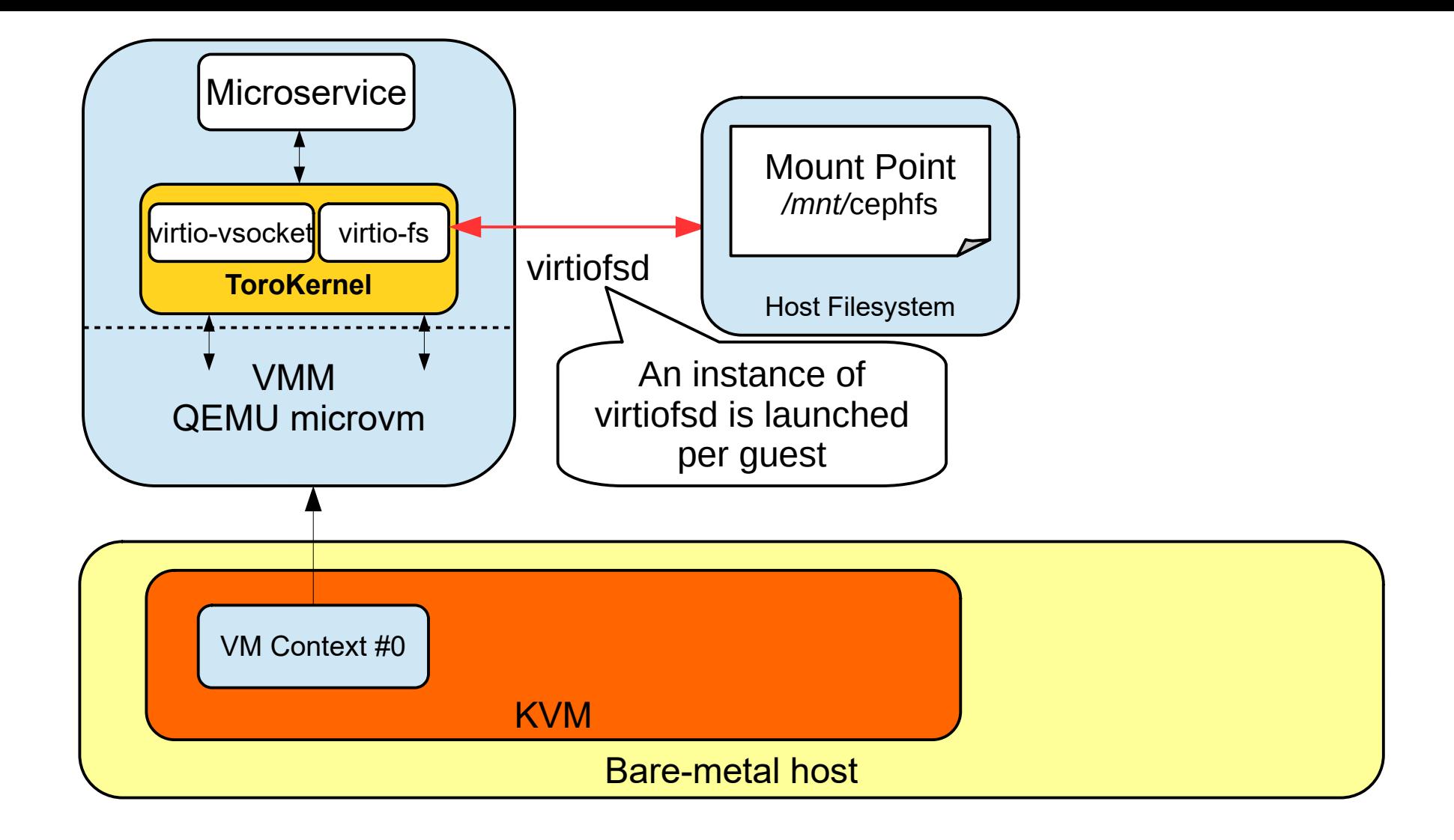

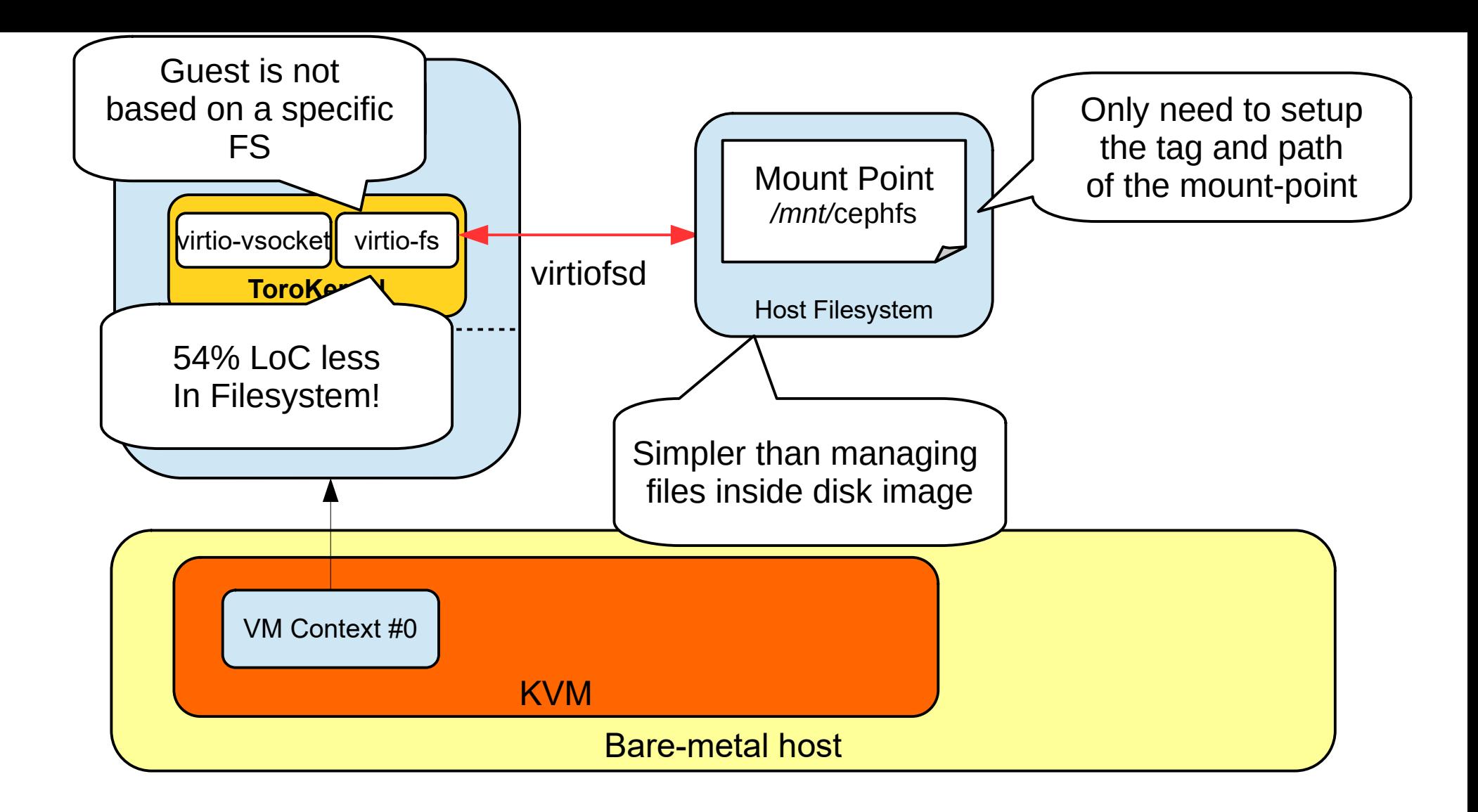

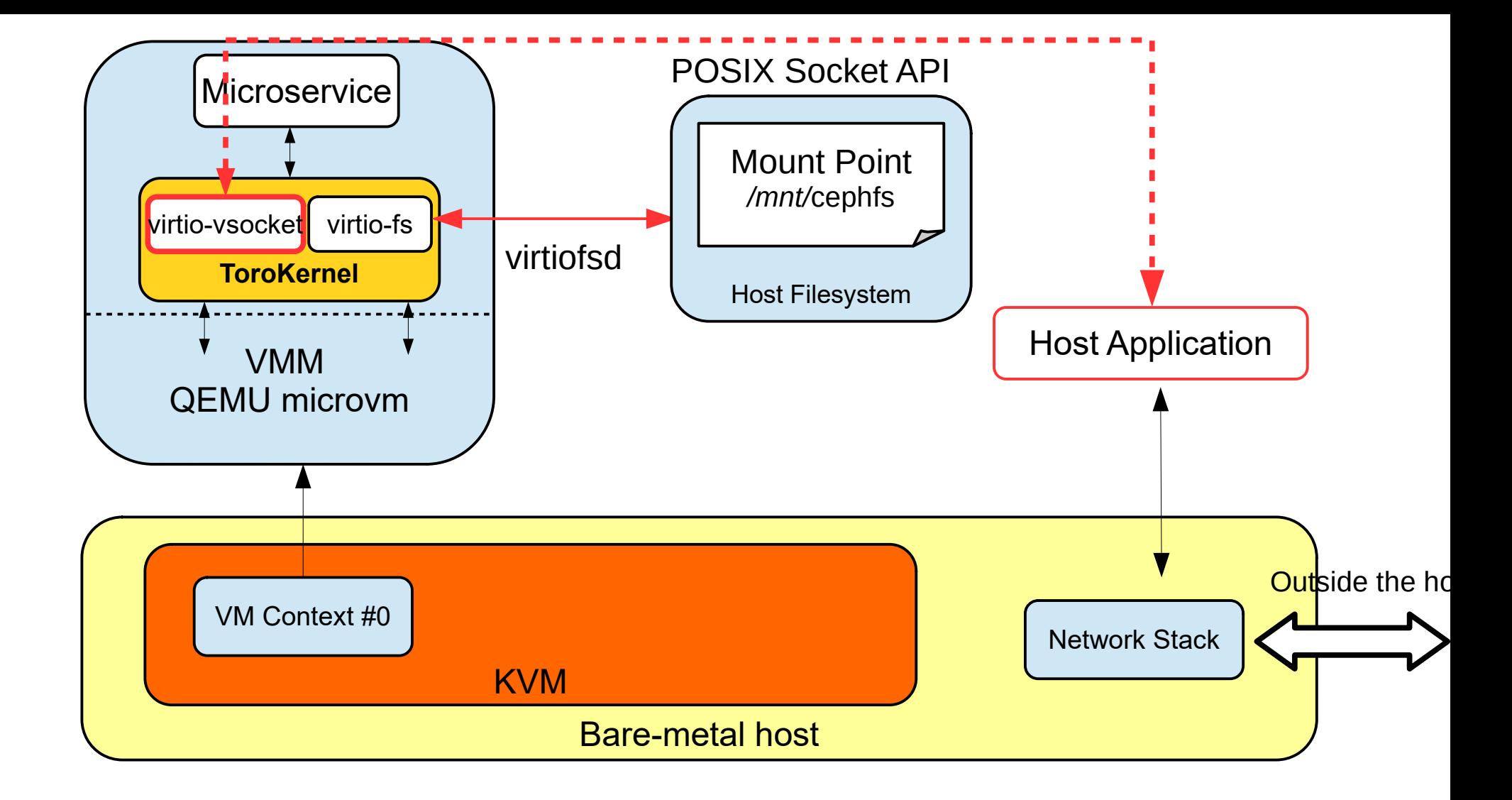

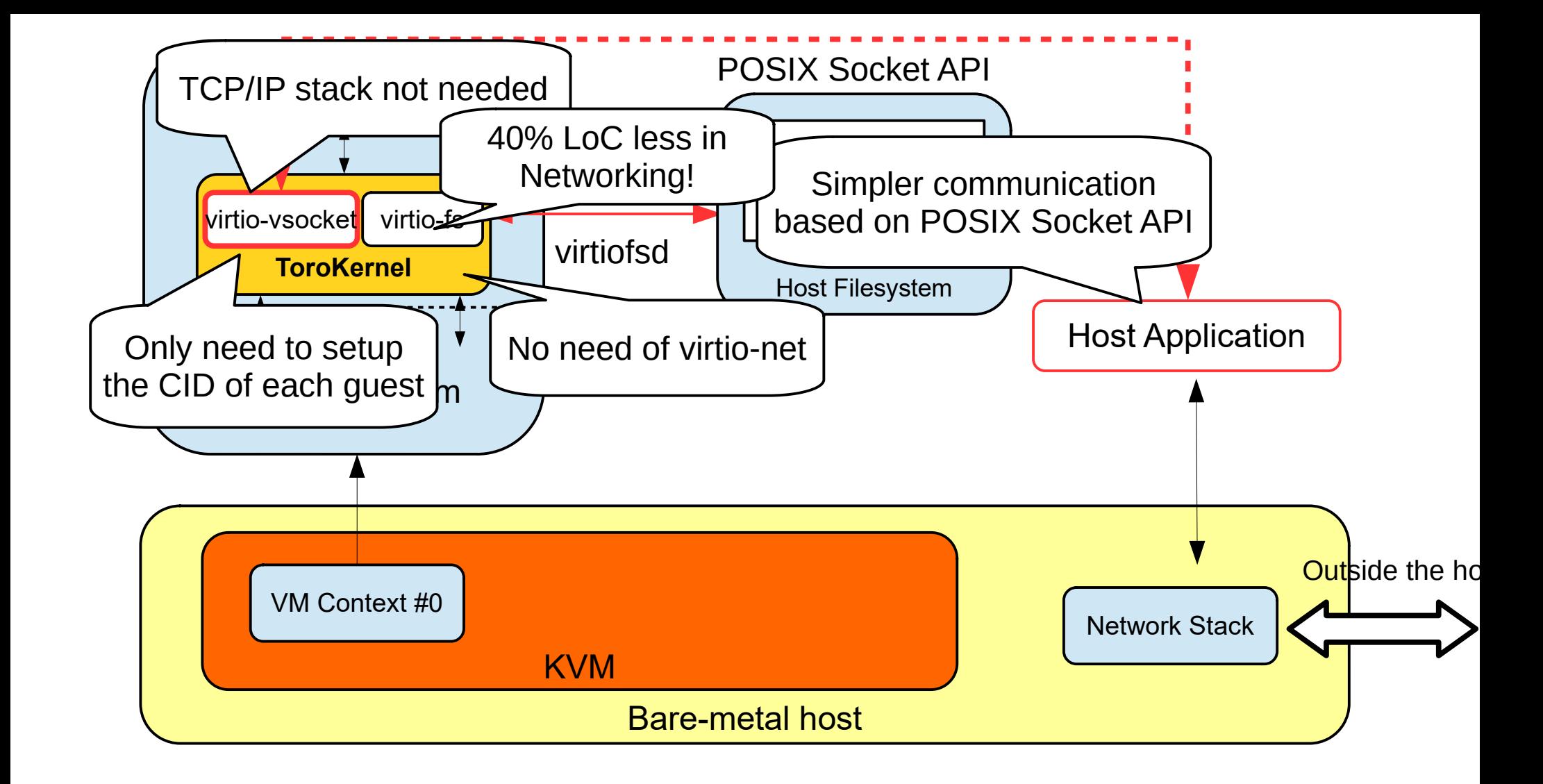

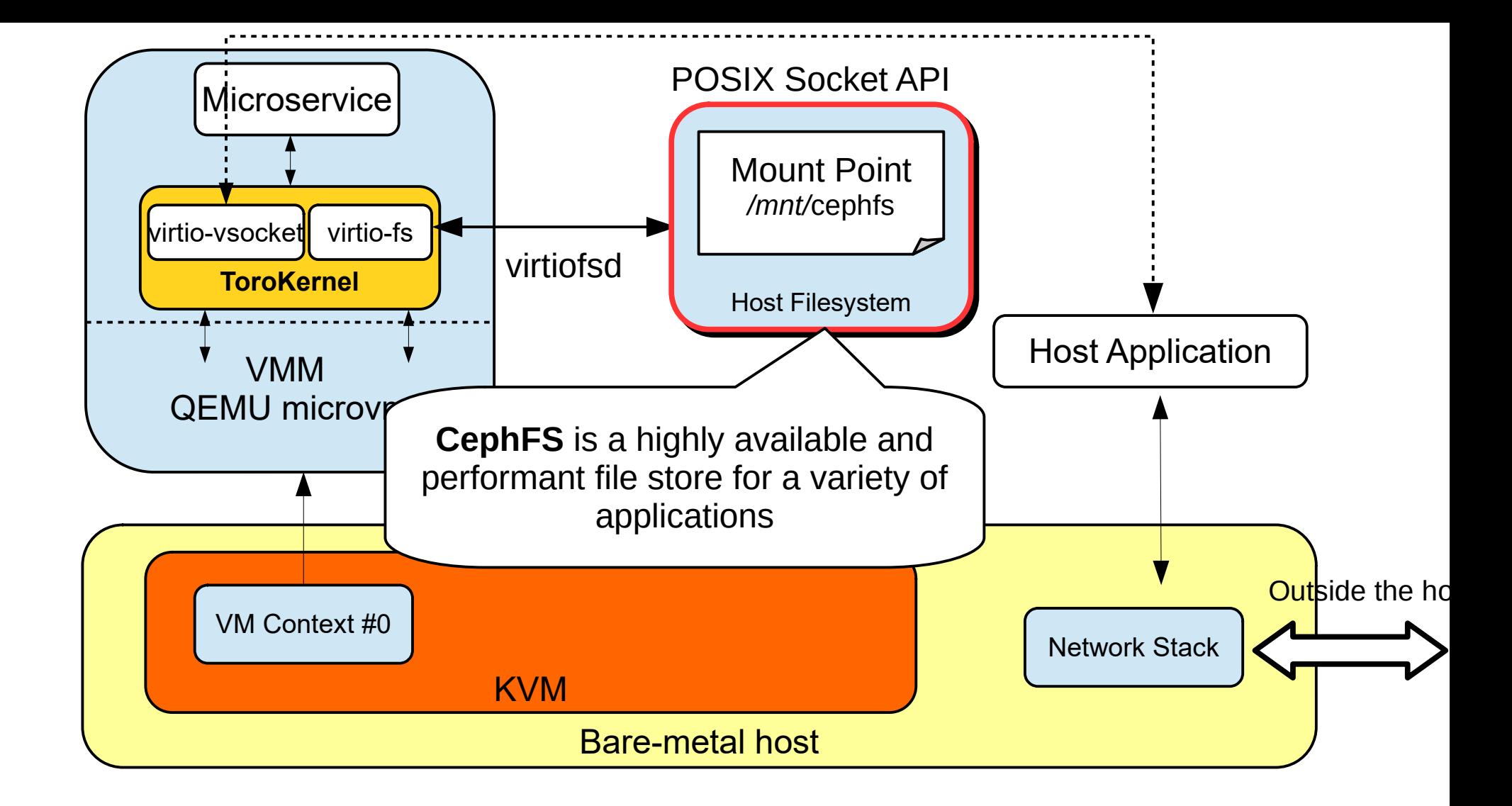

#### Ceph 3-node cluster

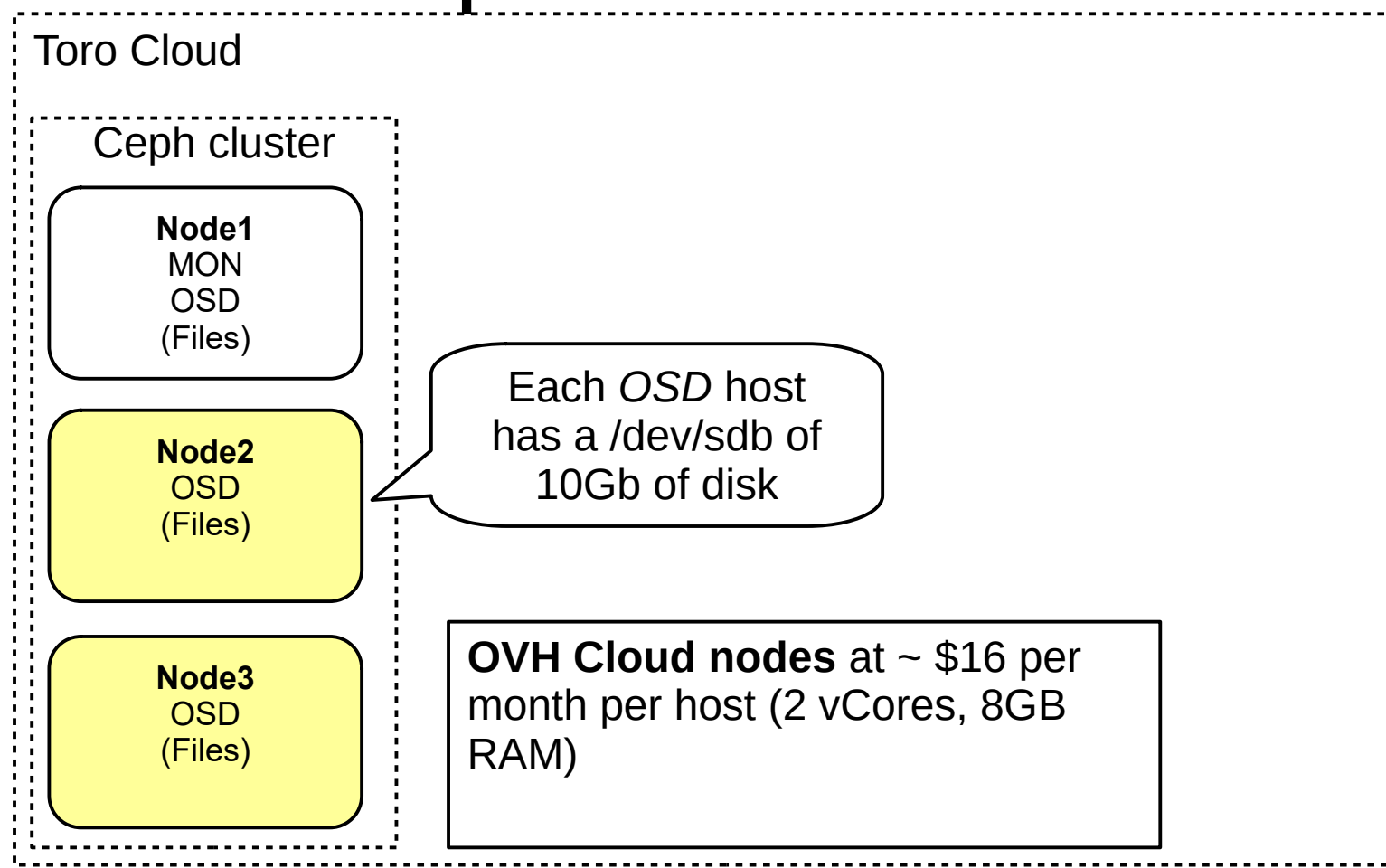

#### Ceph 3-node cluster

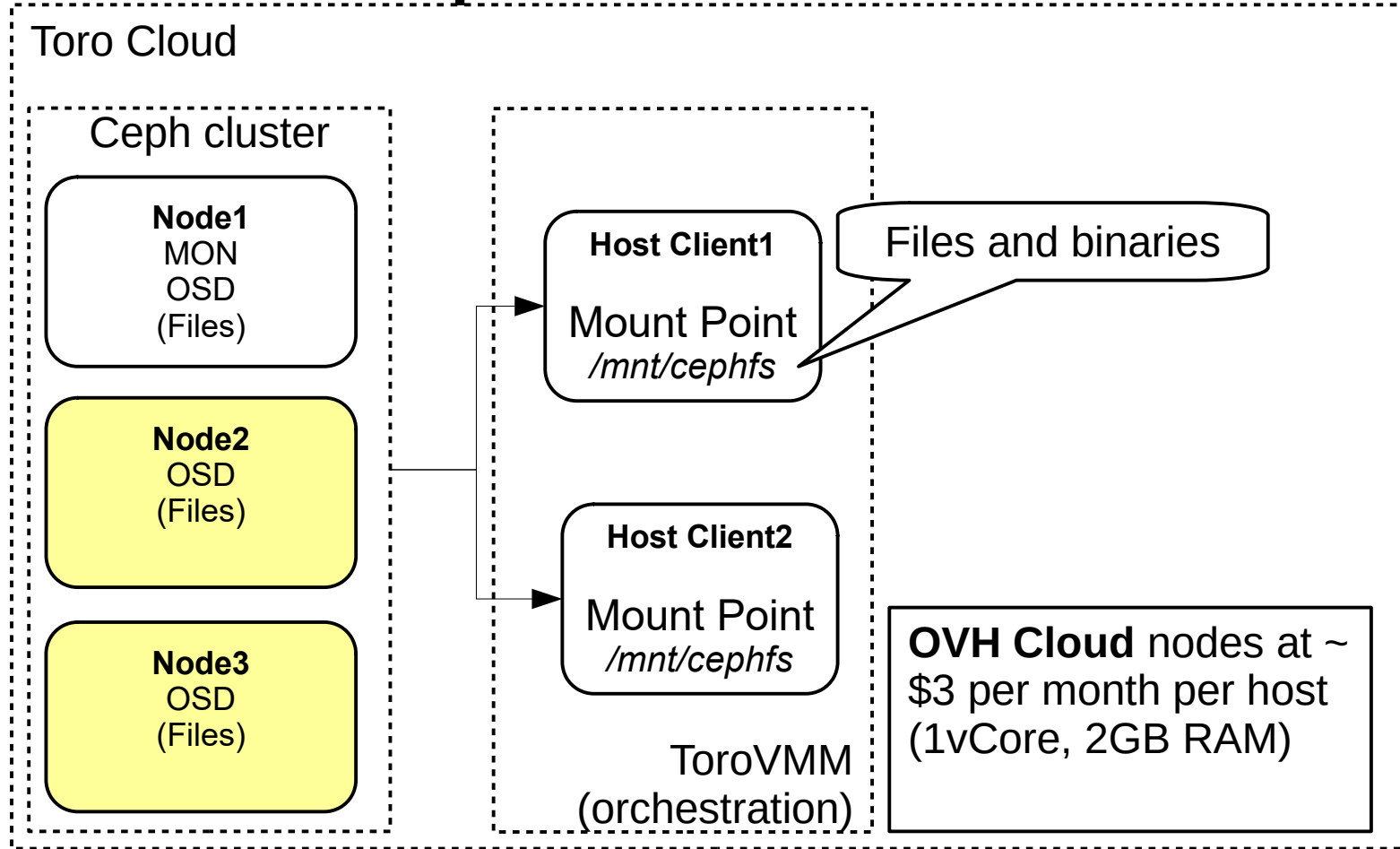

#### Ceph 3-node cluster

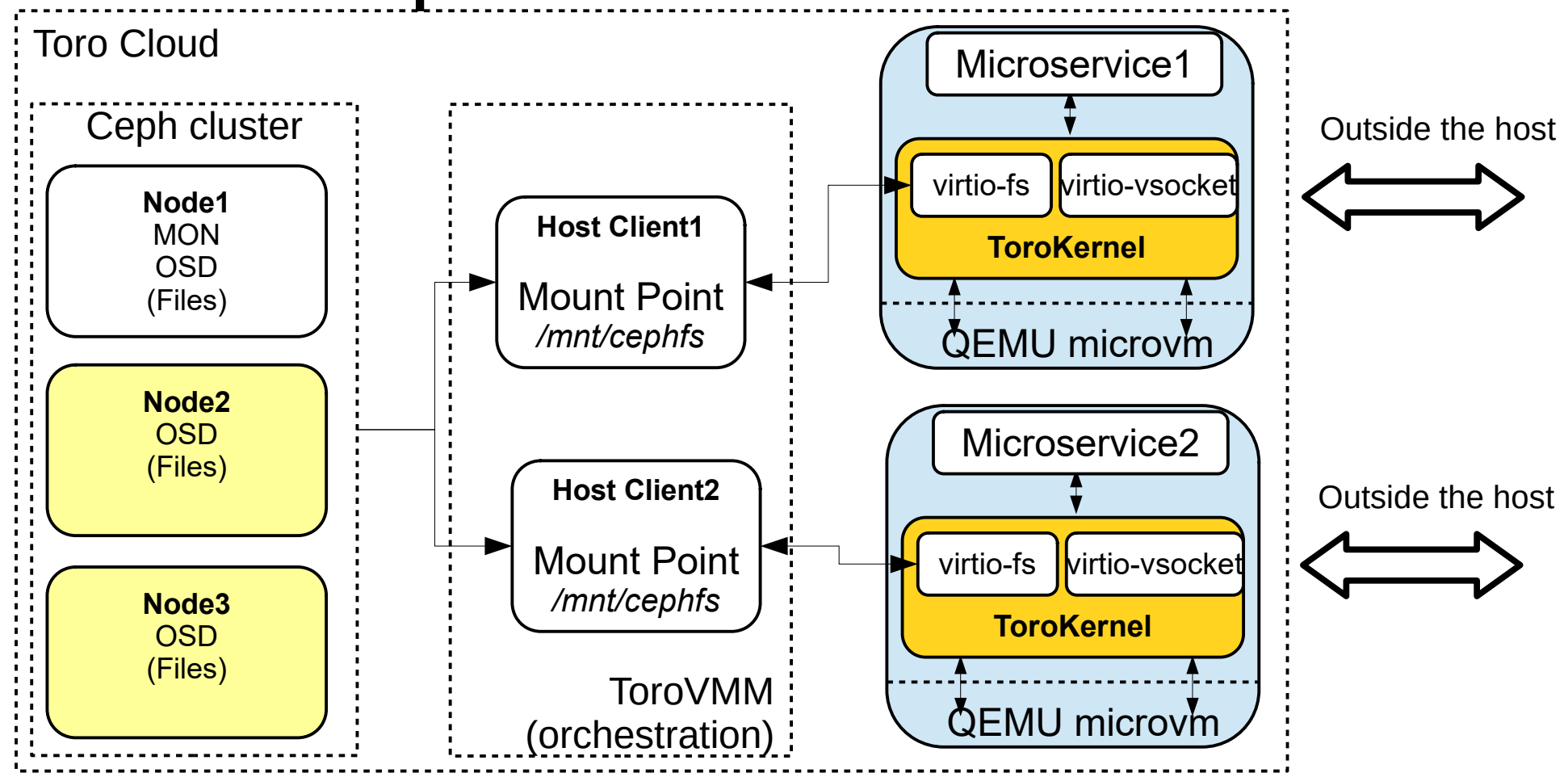

### Results

- Binary Size: 235 Kb that includes kernel and user's application
- Time to rebuild the microservice:  $\sim$  500ms
- Boot cycle:  $\sim$  80ms
	- \$echo "Hello World" is ~2.6 ms
- CPU Usage: 90% at high and 10% sleep
- Memory footprint per VM:  $2.9\%$  ( $\sim$  60Mb) or 35 VMs per hosts
	- QEMU compiled with all enabled
- Price: 58 euros/month  $\sim$  0.85 euros/month per VM
- See <https://github.com/torokernel/torocloudscripts>

### **Results**

- Binary Size: 235 Kb that includes kernel and user's application
- $\bullet$  Time to rebuild the microservice:  $\sim$  500ms
- Boot cycle:

– \$echo

"It is all talk until code runs." - Ward Cunningham

- CPU Usage: 90% at high and 10% sleep
- Memory footprint per VM: 2.9% (~ 60Mb) or 35 VMs per hosts
	- QEMU compiled withall the configuration
- Price: 58 euros/month  $\sim$  0.85 euros/month per VM
- See <https://github.com/torokernel/torocloudscripts>

## Challenges

- Support live-migration which is not currently supported by microvm machine
- Improve bottleneck at vsocket forwarding
- Improve overall performance by using zero copy in virtio-fs and virtio-vsocket
- Improve evaluation by comparing with unikernels/containers/gpos

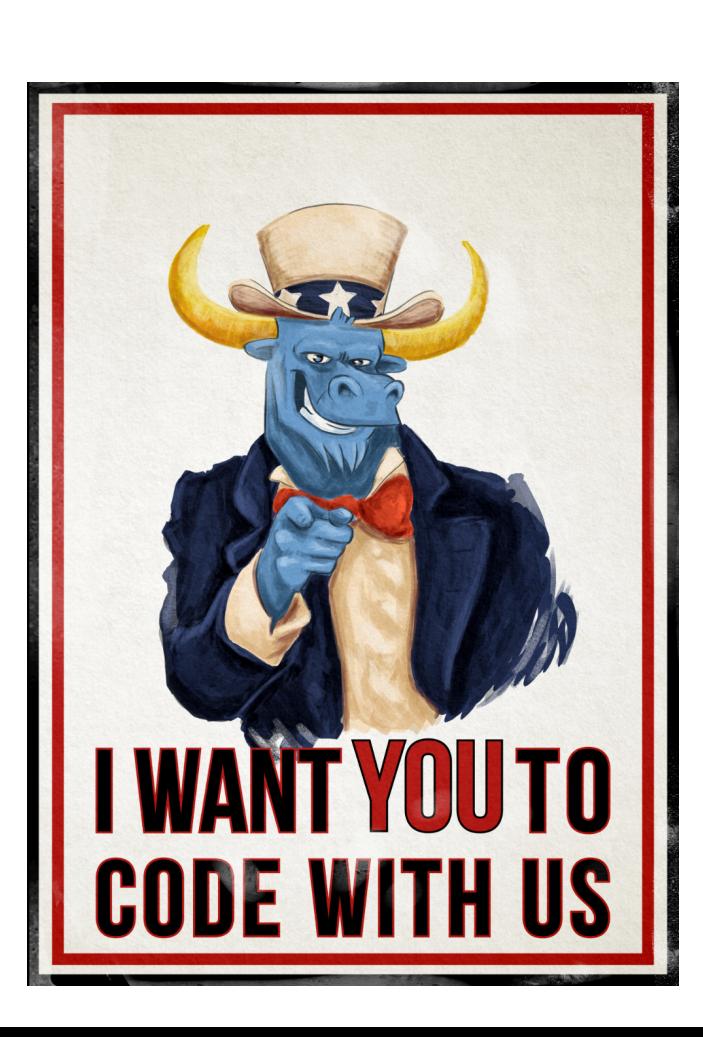

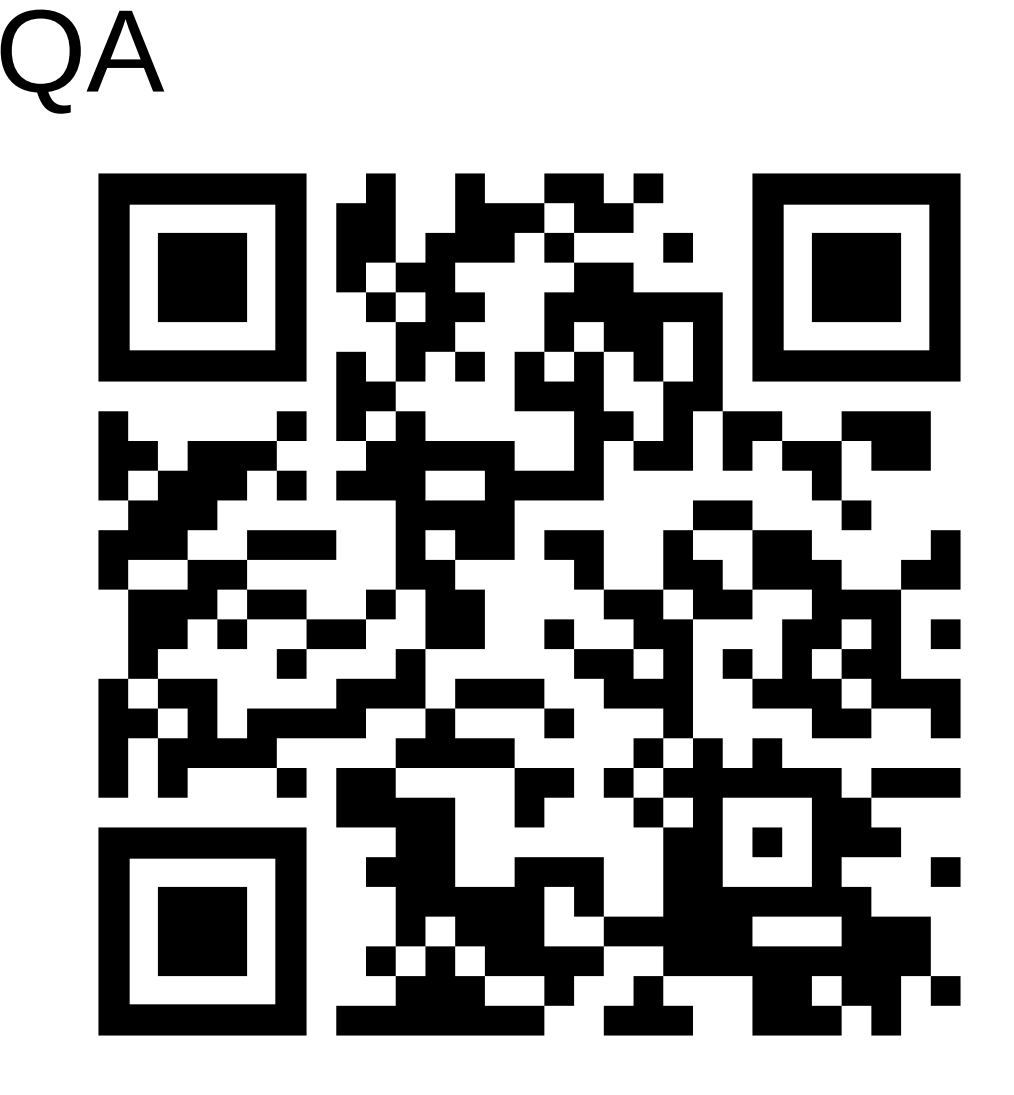